# **Linux Kernel**

**IntroduzioneStrutture datiServizi di sistemaOperazioni sui processi**

## **Introduzione**

**Alcuni anni fa un sistema operativo era definito come:**

**"Il software necessario a controllare l'hardware di un calcolatore"**

#### **COLOR Da allora…**

- Il panorama informatico è cambiato significativamente
	- Potenza di calcolo
	- Complessità dei sistemi
	- Complessità delle applicazioni
- Una nuova definizione si rende necessaria
	- Più ampia e completa

## **Introduzione**

#### **Un sistema operativo**

- Separa le applicazioni dall'hardware che queste utilizzano
	- Si tratta di uno strato di software
- Offre un supporto per ottenere i risultati voluti mediante
	- Gestione dell'hardware
	- Gestione del software

#### **Principalmente un sistema operativo è un gestore di risorse**

- Hardware
	- Processori
	- Memorie
	- Dispositivi di Input/output
	- Dispostivi di Comunicazione
- Software
	- Applicazioni

## **Anni '40**

– I primi calcolatori non disponevano di sistema operativ o

#### $\mathcal{L}_{\mathcal{A}}$ **Anni '50**

- Eseguivano una applicazione (job) alla volta
- Semplificavano il passaggio da un job all'altro
- Sistemi batch per l'esecuzione di un singolo flusso
- Programmi e dati su nastro

#### $\blacksquare$ **Primi anni '60**

- Ancora sistemi batch
	- Più job contemporaneamente: multiprogrammazione
	- Un job utilizza il processore, un'altro i dispositivi di I/O
- Primi sistemi multi-utente

## **Anni '60**

- Si consolida il concetto di timesharing
	- Sviluppato per supportare più utenti simultaneament e
	- Il turnaround time passa da minuti a secondi
- Sistemi real-time
	- Forniscono una risposta entro un tempo prefissato
- La memoria virtuale
	- Possibilità di indirizzare più memoria di quella disponibile
- Alcuni sistemi
	- TSS
	- Multics
	- CP/CMS

## **Anni '70**

- Sistemi multimodali in timesharing
	- Supporo per elaborazione batch, timesharing e applicazioni real-time
- Stanno nascendo i primi personal computer
	- Sotto la spinta della nuova tecnologia del microprocessore
- Il Dipartimento della Difesa americano sviluppa TCP/IP
	- Protocollo di comunicazione standard
	- Inizialmente molto utilizzato nelle università ed in ambito militare
- Primi problemi di sicurezza
	- Molte informazioni passano su canali vulnerabili

## **Anni '80**

- Vedono lo sviluppo di
	- Personal computer
	- Workstation
- L'elaborazione viene delocalizzata ove rischiesto
- User friendly
	- Più semplici da utilizzare
	- Nascono le prime interfacce grafiche
- Comunicazione
	- La trasmissione di dati tra computer remoti diviene più semplice ed economica
- Nasce il modello client/server
	- I client richiedono vari servizi
	- I server eseguono le operazioni richieste

- **Anni '90**
	- Le prestazioni dei calcolatori crescono esponenzialment e
		- Potenza di calcolo e capacità di memoria a basso costo
		- Personal computer in grado di eseguire programmi molto complessi
		- Grande sviluppo delle interfacce grafiche
	- Ci si sposta verso il calcolo distribuito
		- Calcolatori economici per applicazioni database e job processing
	- I mainframes iniziano a divenire obsoleti
		- Più computer concorrono allo svolgimento di un singolo task
		- Il supporto alle applicazioni distribuite diviene lo standard
	- Microsoft e Windows divengono dominanti
		- Mutua molti concetti dai primi sistemi operativi Macintosh
		- Semplifica l'uso di più applicazioni concorrenti

## **Anni '90 - continua**

- Il paradigma ad oggetti diviene dominante
	- Molte applicazioni sono sviluppat con linguaggi object-oriented
	- C++ or Java
- Object-oriented operating systems (OOOS)
	- Gli oggetti rappresentano i compoennti del sistema operativo
- Si sviluppano i concetti di interfaccia ed ereditarietà
	- Utilizzati per sviluppare sistemi operativi più modulari
	- Semplificano la manutenzione e l'aggiornamento
- Inizia a formarsi l'idea di open-source
	- Programmi e sistemi operativi distribuiti sotto forma di codice sorgente
	- Permette ai singoli programmatori di esaminare e modificare il codice
- Esempi
	- Linux
	- Apache Web server

## **Anni '90 - continua**

- Richard Stallman lancia il progetto GNU
	- Ricreare e estendere i tool per il sistema UNIX di AT&T
- Nasce Open Source Initiative (OSI)
	- Estendere il concetto e la diffusione dell'open-source
	- Facilita il miglioramento del software
	- Aumenta la probabilità di individuare errori molto rari e nascosti
- I sistemi operativi diventano sempre più user friendly
	- Migliorano le interfaccie, sotto la spinta di Apple
- Nasce il concetto di "Plug-and-play"
	- Gli utenti possono aggiungere, togliere o sostituire componenti hardware senza dover riconfigurare manualmente il sistema operativo

## **Anni 2000**

- Middleware
	- Collega due applicazioni distinte
	- Spesso attraverso una rete e su macchine incompatibili
	- Semplifica la comunicazione tra più architetture
	- Particularmente importante per i Web services
- Web services
	- Servizi standard che permettono a due macchine di interagire
	- Si tratta di porzioni di software disponibili su Internet
- E molto altro...

# **Ambiti applicativi**

### **E** Server, server farm

- Particolari requisiti
	- Struttura scalabile, numero elevatissimo di processi
- Supporto hardware
	- Multiprocessore, memoria centrale molto grande, hardware dedicato

#### $\mathcal{L}_{\mathcal{A}}$ **Embedded systems**

- Altamente vincolato
	- Tempo di esecuzione, memoria richiesta, dissipazione di potenza
- Dispositivi molto specifici
	- Difficilmente portabile

#### $\blacksquare$ **Real-time systems**

- Un task deve essere completato entro un periodo di tempo fissato, spesso breve
- Un task deve reagire ad un evento entro un periodo di tempo, spesso breve

# **Ambiti applicativi**

- $\blacksquare$  **Macchine virtuali**
	- Astrazione software di un computer fisico
	- Il sistema operativo
		- In esecuzione come processodi un sistema operativonativo
		- Gestisce le risorse della macchinavirtuale
	- Applicazioni
		- Più istanze di un sistema operativo in esecuzione
		- Emulazione
		- Portabilità

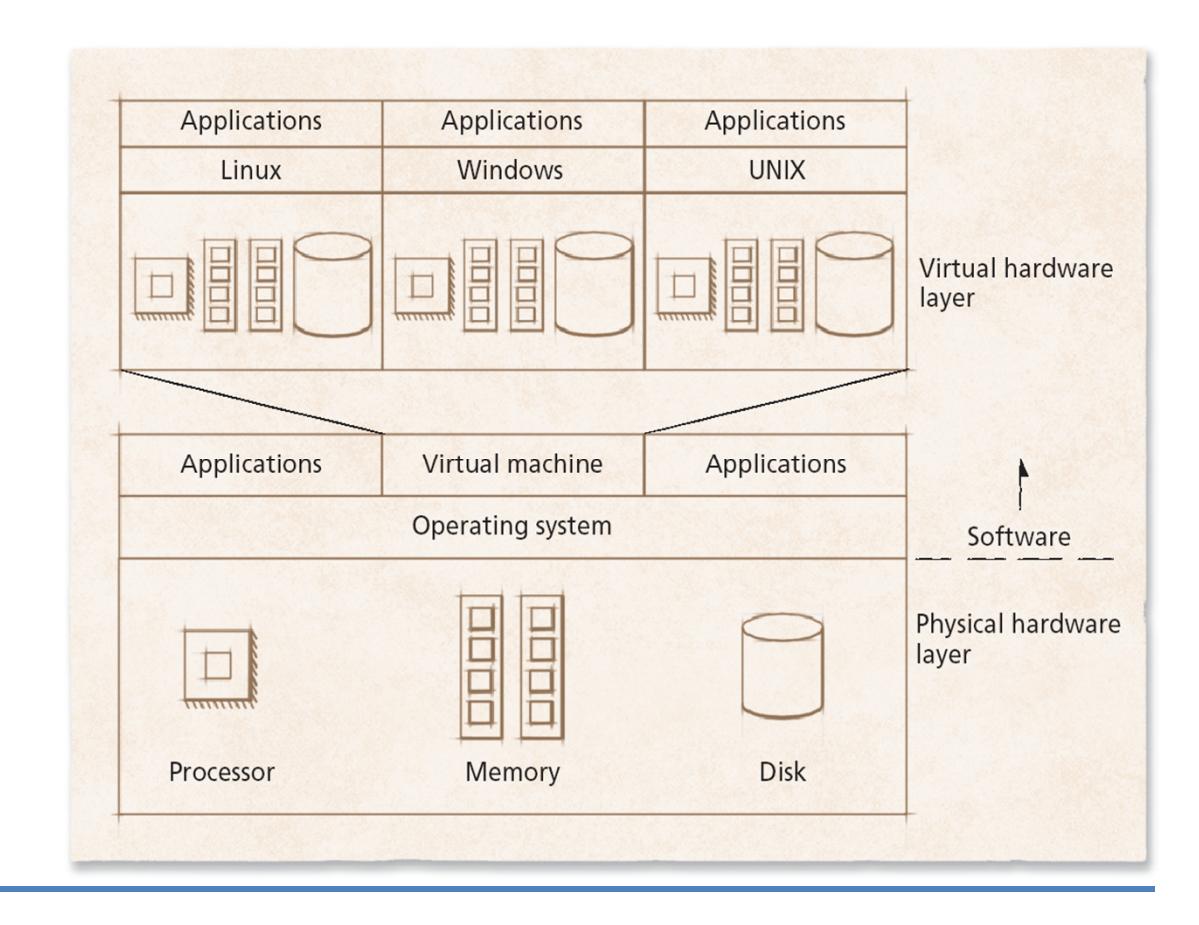

# **Componenti di un sistema operativo**

- $\blacksquare$  **I principali componenti di ogni sistema operativo sono**
	- Lo scheduler
		- Processi e thread
	- Il gestore della memoria
		- Memoria virtuale, paginazione e segmentazione
	- Il gestore dell'I/O
		- Comunicazione con i dispositivi, mutua esclusione
	- Il gestore dell'IPC (Inter-Process Communication)
		- Comunicazione tra processi
	- Il gestore del file system
		- Accesso uniforme e strutturato ai dati
	- Una shell
		- Interazioen con l'utente

## **Architetture**

#### $\blacksquare$ **I moderni sistemi operativi sono molto complessi**

- Forniscono moltissimi servizi
- Supportano una enorme varietà
	- Di componenti hardware
	- Di applicazioni

#### $\mathcal{L}_{\mathcal{A}}$ **La definizione di una architettura del sistema operativo**

- Facilita l'organizzazione delle varie componenti del sistema
- Definisce i privilegi con cui le diverse componenti devono essere eseguite

### **Quattro architetture principali**

- Monolitica
- A livelli
- Microkernel
- Distribuita

## **Architettura monolitica**

- **Tutti I componenti sono contenuti nel kernel**
	- Ogni componente può comunicare direttamente con ogni altr o
		- Molto efficiente
	- Non vi è una marcata separazione tra i componenti
		- Potenzialmente più critico
		- Difficile individuare l'origine di eventuali malfunzionamenti

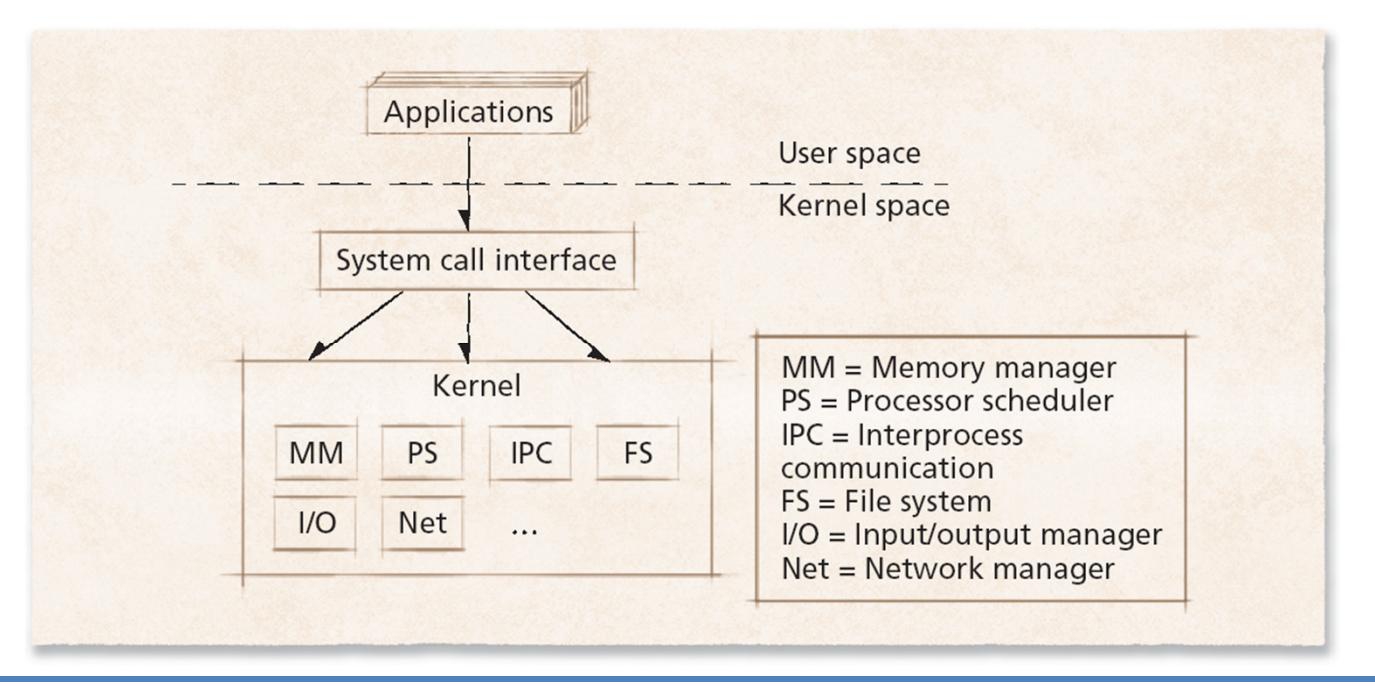

# **Architettura a livelli o strati**

- **Miglioramento rispetto alla soluzione monolitica**
	- Raggrouppa componenti con funzioni simili in un livello
	- Ogni livello comunica solamente con i livelli immediatamente superiore e inferiore
		- Una richiesta può attraversare diversi livelli prima di essere soddisfatta
		- Le prestazioni tendono ad essere peggiori della soluzione monolotoca

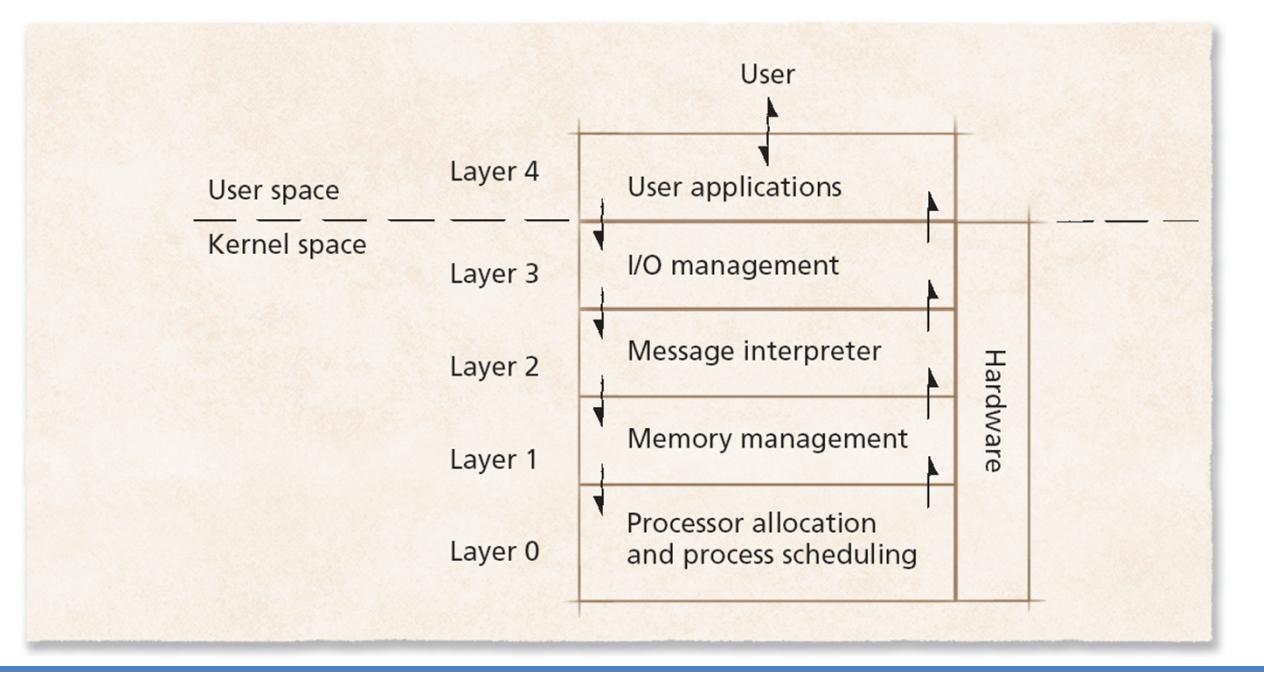

## **Architettura a microkernel**

- $\blacksquare$  **Fornisce solo un insieme molto ristretto di servizi**
	- Si vuole mantenere il kernel molto piccolo scalabil e
		- Elevata estendibilità, portabilità, scalabilità
	- Richiede maggiore comunicazione tra i moduli
		- Peggioramento delle prestazioni

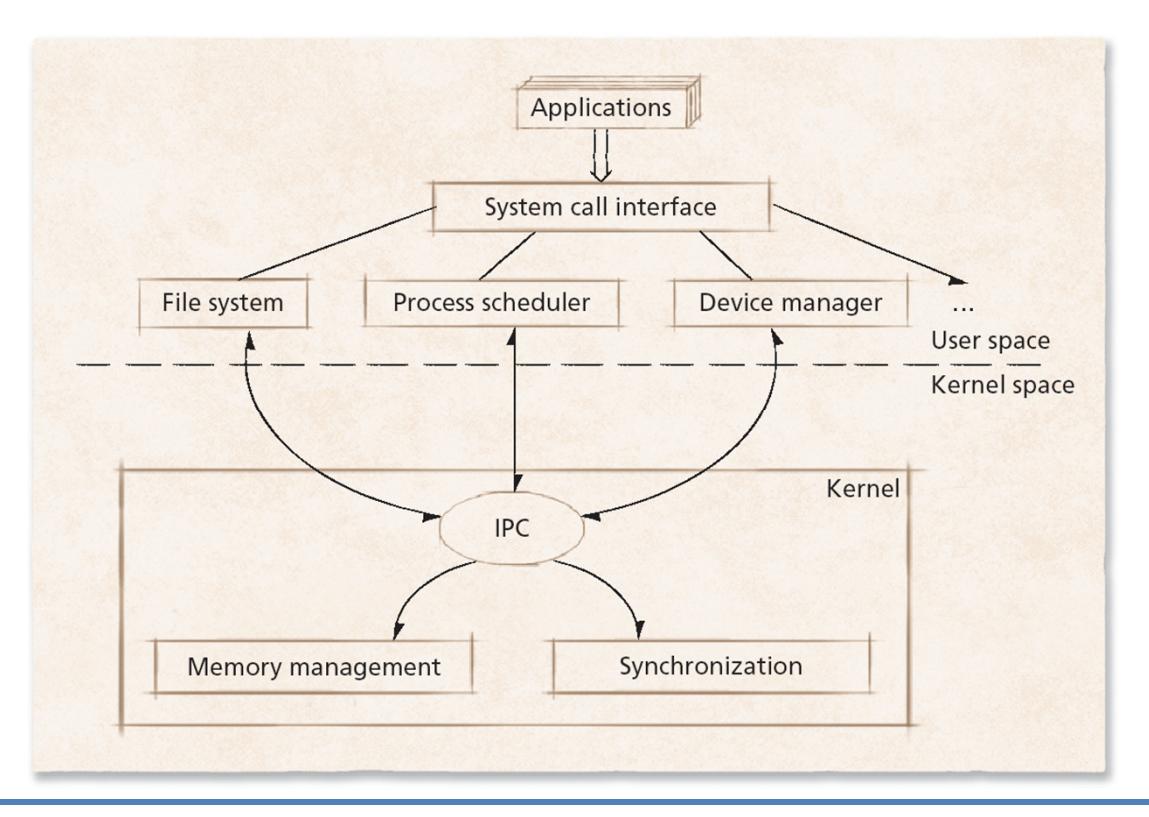

## **Kernel**

- **Il kenel racchiude e raggruppa le funczioni centrali del sistema operativo**
	- Ha una complessità variabile a seconda dell'architettura
- **Nella maggior parte dei casi**
	- La funzione principale del kernel è quella di realizzare la "virtualizzazione dei processi"

## **Ciò comprta diversi aspetti**

- Virtualizzazione della memoria
- Virtualizzazione delle periferiche
	- Terminali
	- Filesystem
	- Interfaccia di rete
	- •....
- Realizzazione del concetto di processo
	- Processi
	- Thread

### **Ciò comporta, al livello più basso**

– La gestione degli eventi hardware, ovvero gli interrupt

# **Gestione degli interrrupt**

### **Quando si verifica un interrupt**

- Il processore lo gestisce a livello hardware
- In assenza di sistema operativo è necessario gestilo in modo diretto

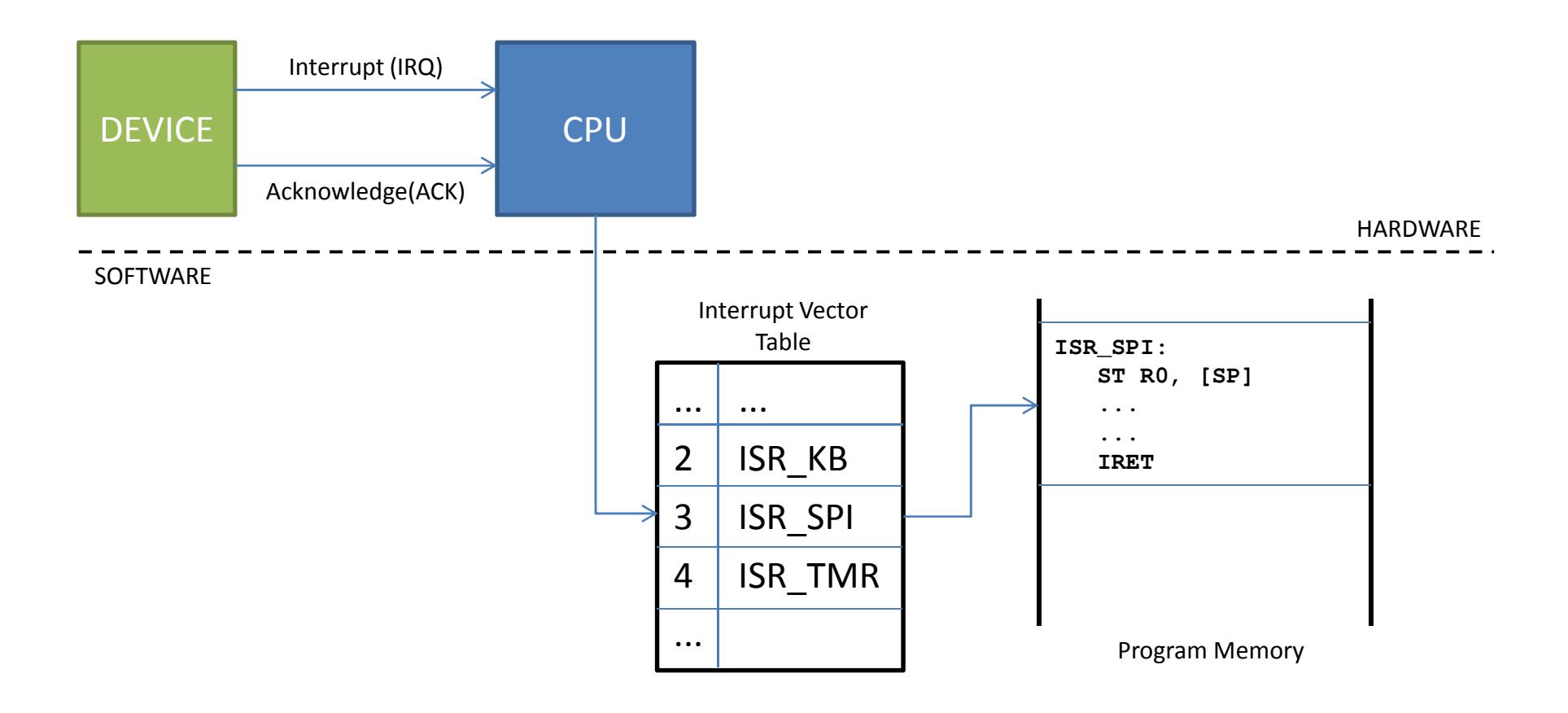

# **Gestione degli interrrupt**

**Ciò non permette al sistema operativo di avere il controllo sull'hardware**

### ■ Soluzione alternativa

- Il sistema operativo
	- Incorpora tutte le routine di gestione degli interrupt
	- Grazie alla gestione dei processi, "associa" una routine di gestione al processo in esecuzione
- Dal punto di vista implementativo ciò comporta la centralizzazione degli interrupt
	- Ancora una volta il sistema operativo fornisce una astrazione dell'hardware
- Gestione degli interrupt
	- In parte a carico direttamente del kernel
	- In parte a carico dei driver dei dispositivi

### **Quando si verifica un interrupt**

- Il processore lo gestisce a livello hardware
	- Priorità, scheduling, ...
- In risposta si ha l'esecuzione di una routine di gestione
	- Riconoscimento del tipo di interrupt, esecuzione della funzione richiesta
	- Ciò avviene in parte nel contesto del kernel, in parte in quello del processo

# **Operazioni del kernel**

### **Creazione di un processo**

- Il SO alloca una zona di memoria dedicaata al processo
- Il SO copia il codice eseguibile del programma nella memoria allocata

#### **Esecuzione di un processo**

– Lo scheduler sceglie un processo tra quelli pronti e lo pone in esecuzione

#### **Richiesta di un servizio**

- Un processo richiede un servizio di sistema operativo mediante una speciale chiamata
- Il SO esegue una specifica funzione "per conto" e "nel contesto" del processo

#### **Sospensione su un evento**

- Un servizio richiesto dal processo deve attendere un evento perr poter essere eseguito
- Il SO pone il processo in stato di attesa
- Lo scheduler sceglie un nuovo processo da eseguire

#### **Sospensione per esaurimento del quanto di tempo**

- Quando si esaurisce il quanto di tempo il SO sospende il processo in esecuzione
- Il SO pone il processo sospeso nello stato di pront o
- Lo scheduler sceglie un nuovo processo da eseguire

## **Operazioni del kernel**

- $\blacksquare$  **A tale scopo è necessario definire il concetto di "stato" di un processo**
	- Lo stato di un processo è impostato dal sistema operativo
	- Le transizioni tra gli stati dei processi sono definite rigidamente da un modello FSM
- $\blacksquare$ **Un mdoello minimale di diagrammd i transizione di stato è il seguente**

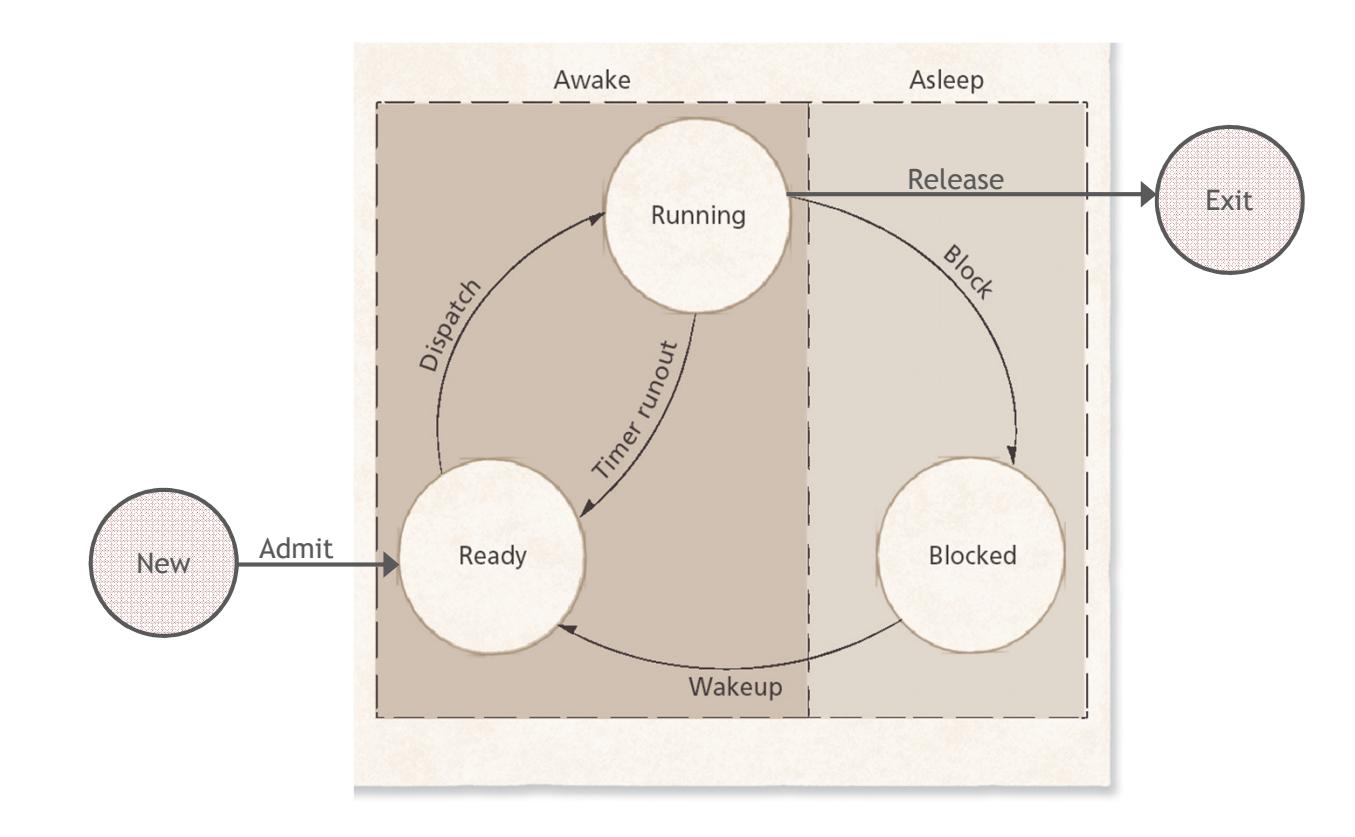

## **Strutture dati**

**La struttura principale contiene le informazioni relative ad un processo:**

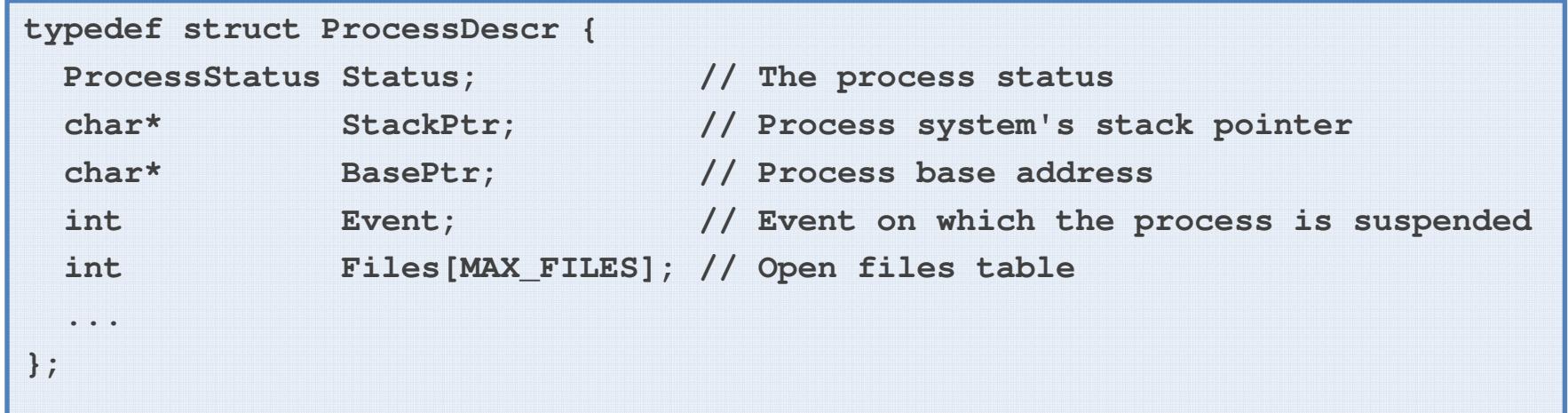

**Lo stato di un processo è descritto da un'enumerazione:**

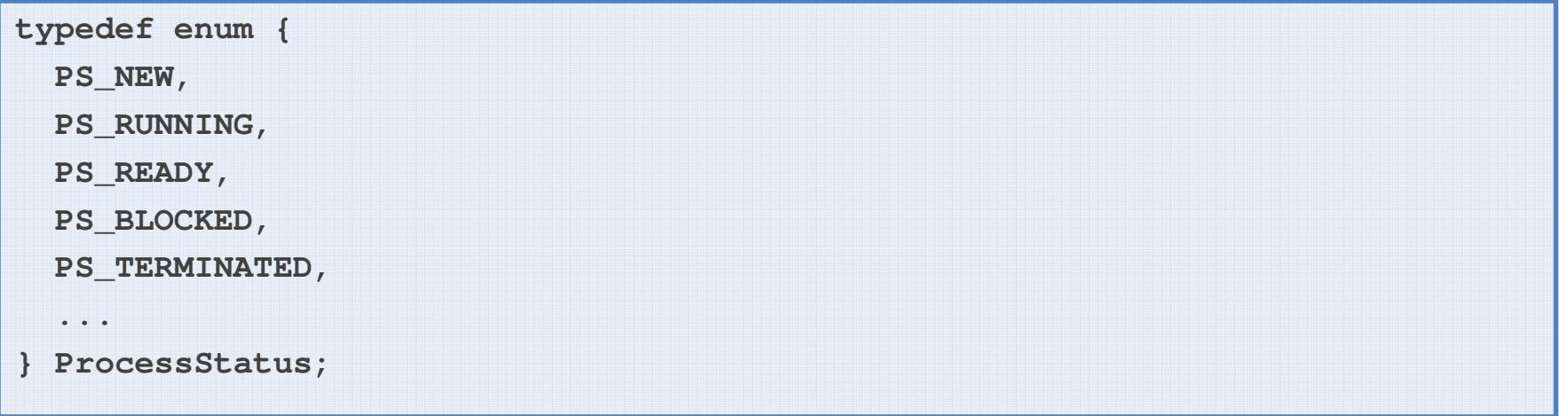

## **Strutture dati**

### **Il kernel deve quindi disporre di**

- Una tabella contenente tutti i descrittori di processo
- Una variabile che indica il processo corrente, ovvero l'indice del descrittore del processo all'interno della tabella

```
// Maximum number of processes allowed#define MAX_PROCESS ...// Process tableProcessDescr ProcessTable[MAX_PROCESS];// Current processint CurrentProcess;
```
 **Le informazioni relative al processo corrente si ricavano accedendo ai vari campi della struttura:**

```
ProcessTable[CurrentProcess]
```
# **Servizi di sistema per la gestione dei processi**

- **Sono funzioni di sistema operativo che manipolano la tabella dei processi**
- **Sospensione di un processo in attesa di un evento**

**void SleepOn( int event );**

**Cambiamento del processo corrente o context switch**

**void Change();**

**Ripresa di un processo sospeso su un dato evento**

```
void WakeUp( int event );
```
 **Sospensione di un processo da parte del sistema operativo a causa dell'esaurimento del suo quanto di tempo**

```
void Preempt();
```
# **Organizzazione della memoria**

- **La memoria (virtuale) del sistema è organizzata secondo una ben precisa struttura logica**
- **Vettore delle interruzioni (interrupt vector)**
	- Contiene gli indirizzi delle ISR
- **Memoria di sistema** 
	- Codice del sistema operativo (OS text)
		- Servizi di sistema, Driver, ...
	- Strutture dati del sistema operativo (OS data)
		- Process table, current process
	- Stack di sistema (OS stacks)

#### **Memoria utente**

- Codice dei vari processi (Process text)
- Dati dei vari processi (Process data)
	- Stack dei vari processi (cresce verso il basso)
	- Heap dei vari processi (cresce verso l'alto)

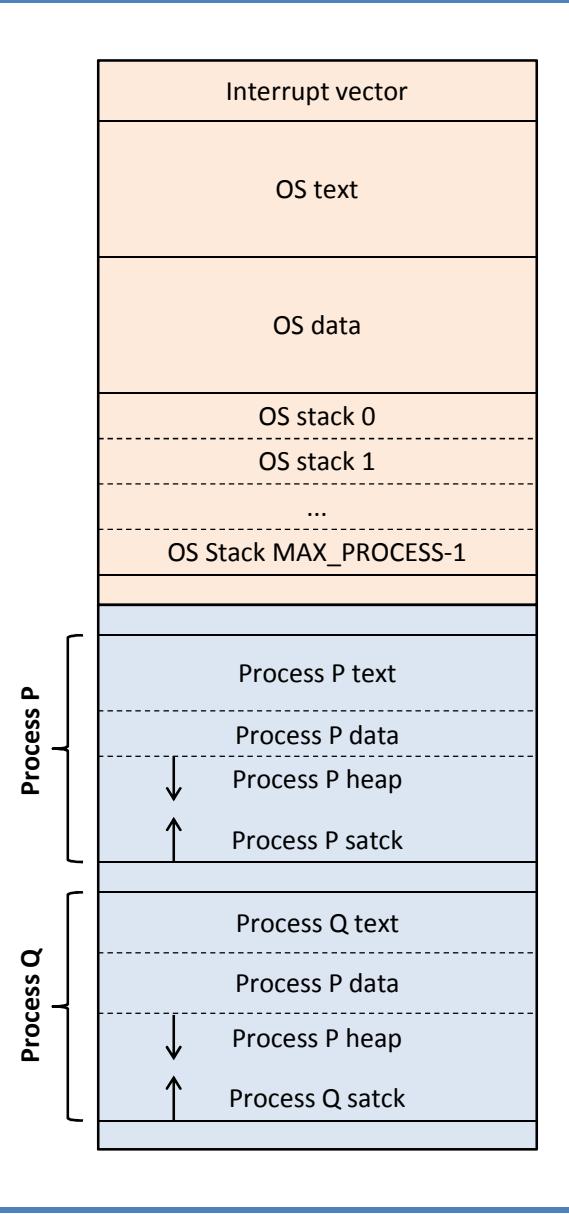

# **Organizzazione della memoria**

#### **Per poter gestire i processi**

- Sono necessarie altre informazioni
- Tali informazioni sono generalmente memorizzate in opportuni "registri" dedicati
	- Registri speciali della CPU
	- Locazioni di memoria nella zona di sistema operativo

## **Mode: Modo di esecuzione**

- S: Supervisor
- U: User

### **USP: User Stack Pointer**

– Punta alla cima dello stack di un processo in memoria user

### ■ SSP: System Stack Pointer

– Punta alla cima dello stack di un processo nella memoria di sistema

#### **BP: Base Pointer**

– Punta alla base dell'area di memoria di un processo

#### **PC: Program Counter**

– Punta alla prossima istruzione da eseguire

## **Organizzazione della memoria**

**Un processo P è completamente descritto dalle informazioni mostrate**

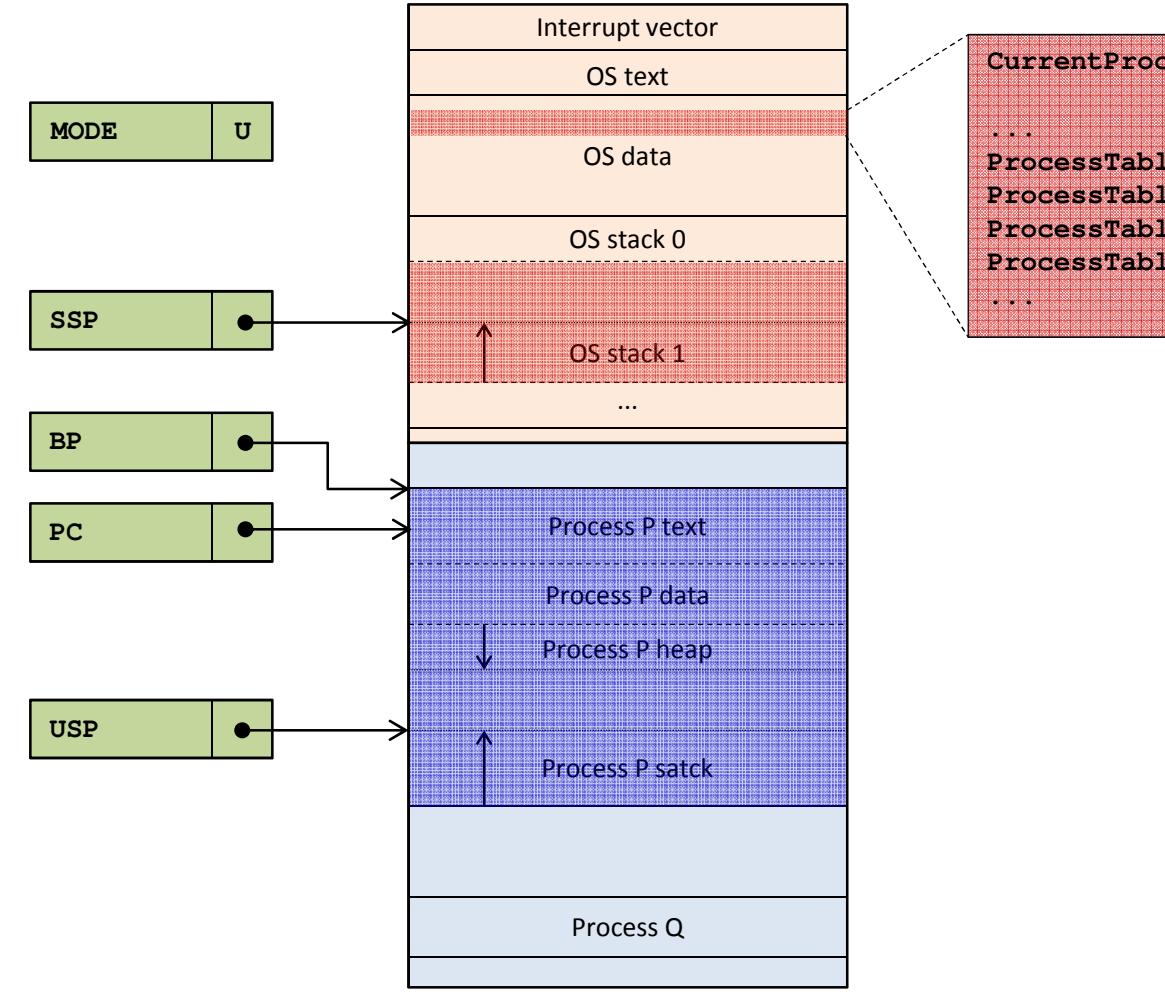

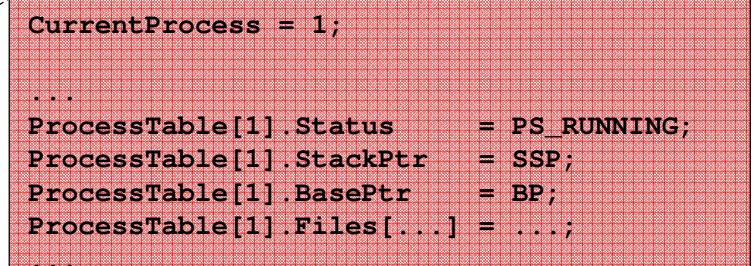

- **La compilazione di un programma produce come risultato un file binario**
	- Nei sistemi Linux tale formato prende il nome di ELF: Executable and Linkable Format
		- Executable: Il file contiene (anche) codice eseguibile
		- · linkable: Il file contiene tutte le informazioni necessarie al linker / loader

## **Un file ELF è diviso in "sezioni"**

- Sono molte e variabili da caso a caso
- Contengono informazioni di natura diversa

#### **Le sezioni principali sono tre**

- TEXT (.text)
	- Contiene il codice macchina del programma
- DATA (.data)
	- Contiene i dati del programma inizializzati
		- (variabili globali, costanti, ...)
- BSS (.bss)
	- E' una sezione vuota
		- Ciò che conta è solo la sua dimensione
	- Indica la dimensione dei dati non inizializzati

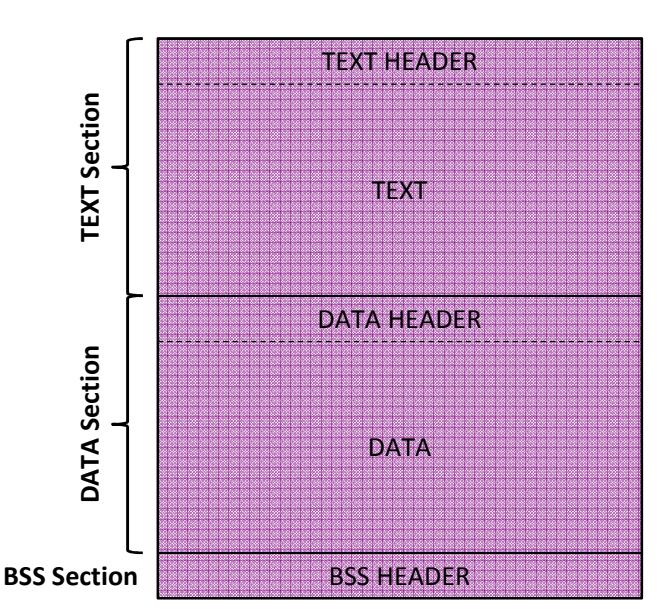

#### **ELF File Format**

**1. Il SO crea una nuova entry nella Process Table e pone lo stato a NEW**

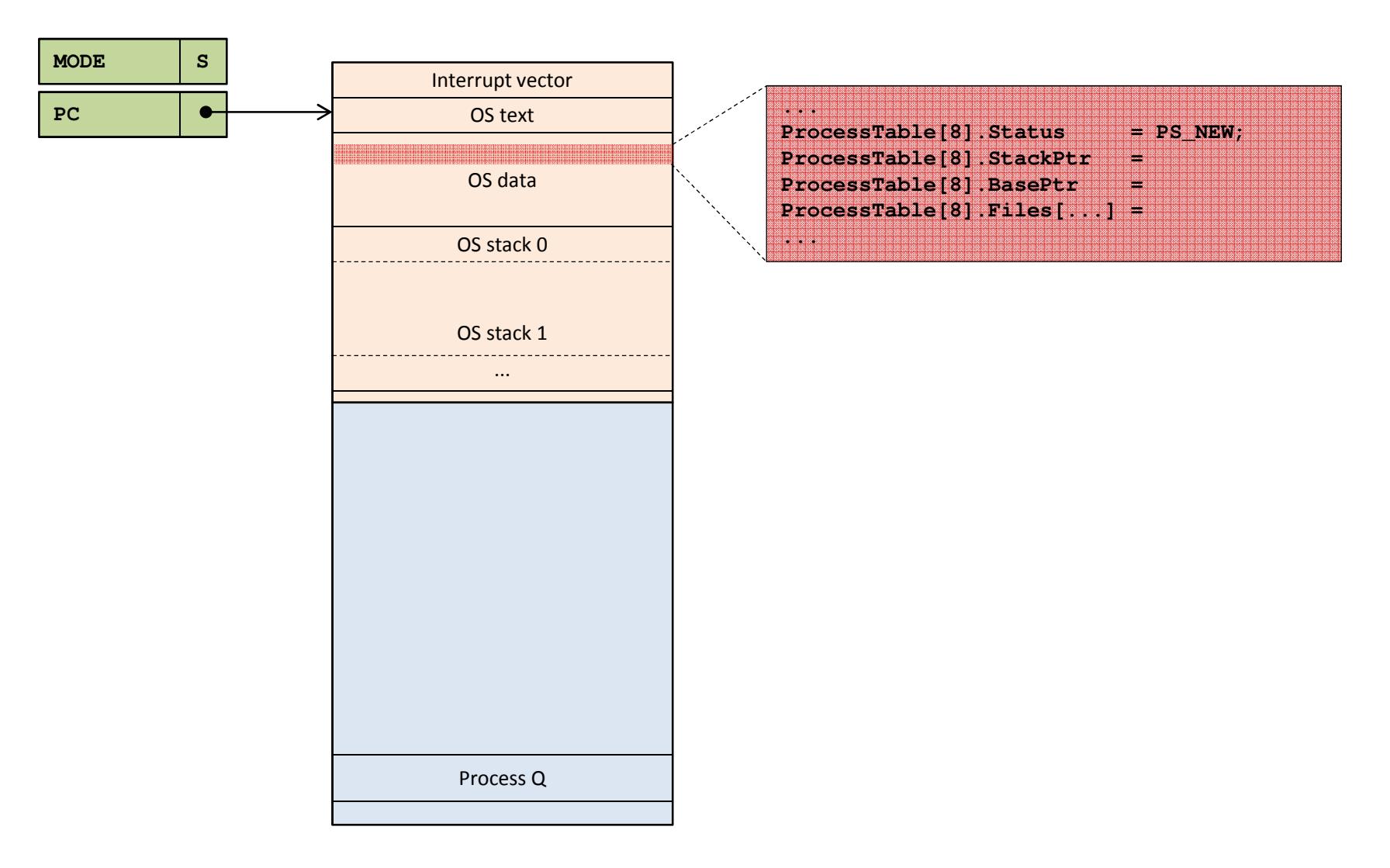

**2. Alloca lo stack di sistema ed inizializza il puntatore nella Process Table**

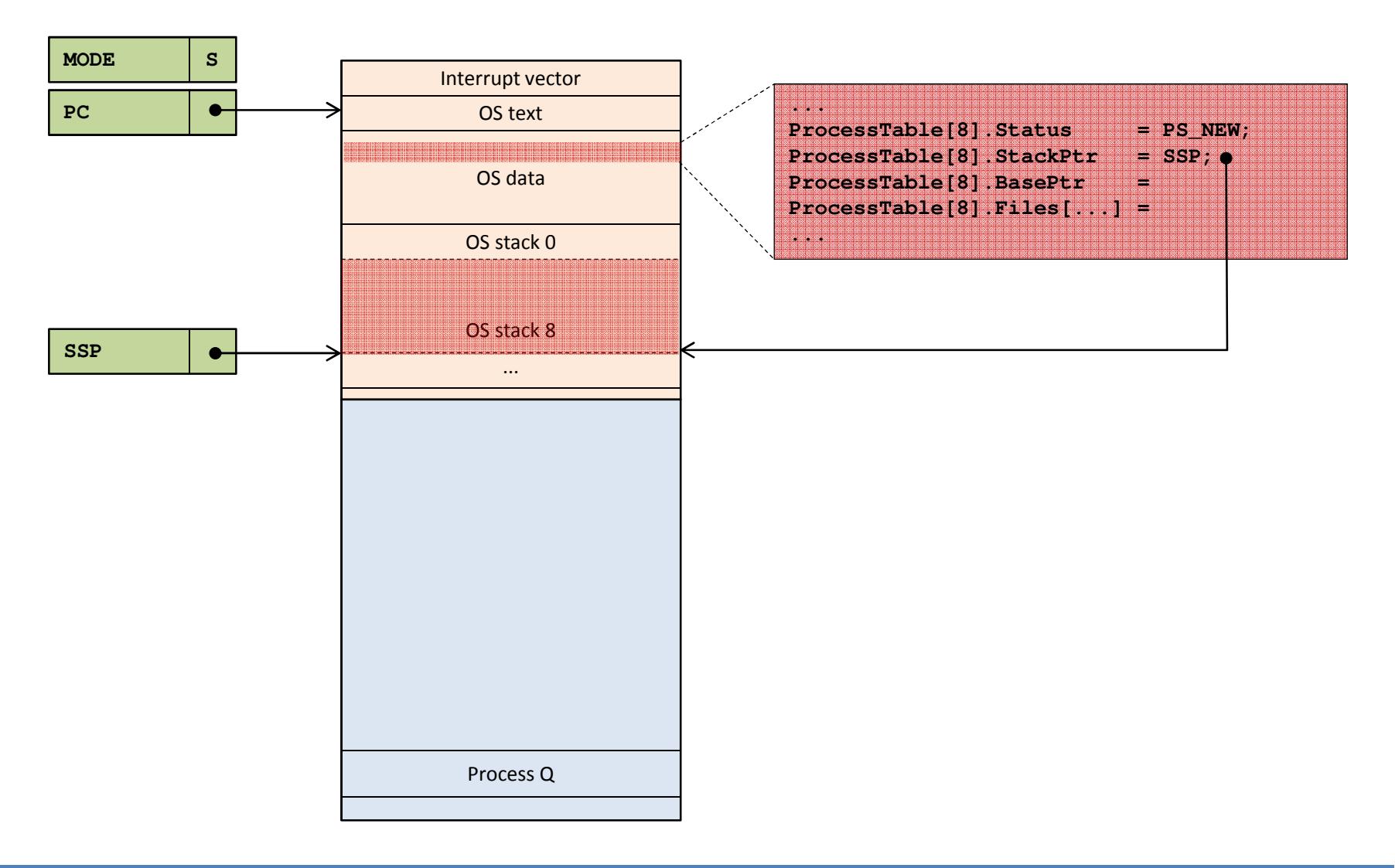

**3. Alloca la memoria necessaria nella zona User in base alle informazioni nell'ELF**

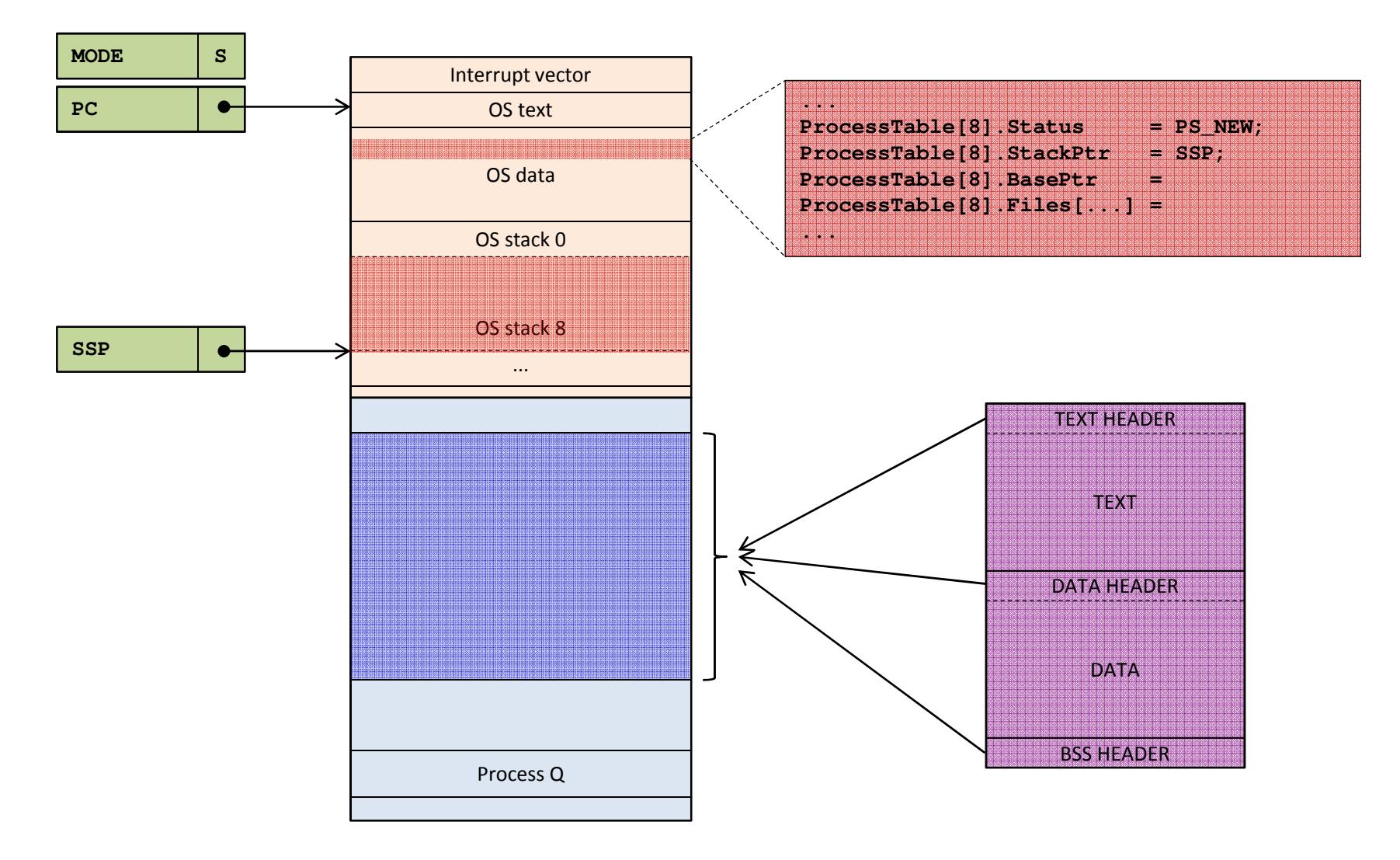

**4. Imposta il Base Pointer all'inizio della memoria riservata per il processo**

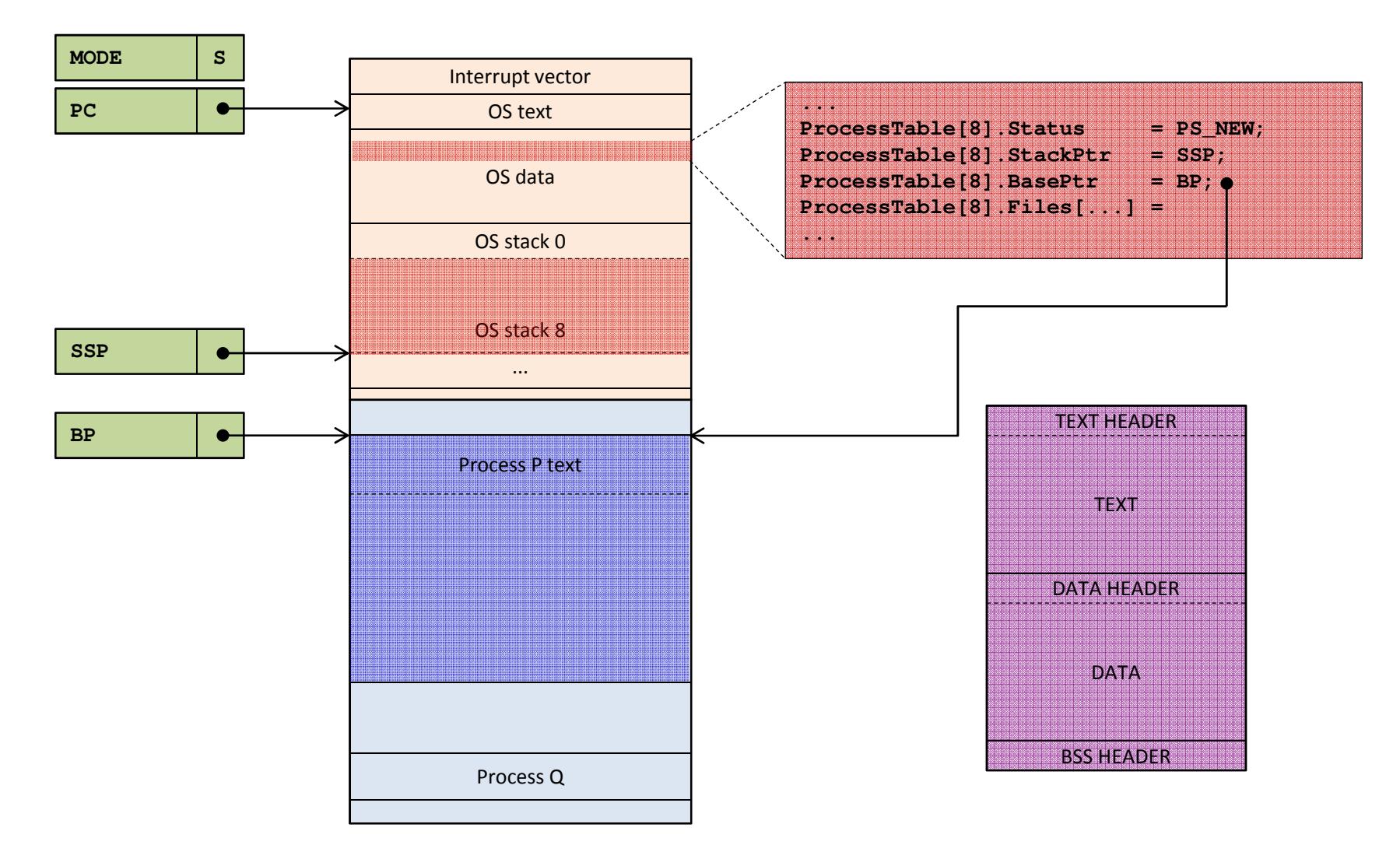

**5. Copia la sezione TEXT del file ELF nella memoria appena allocata**

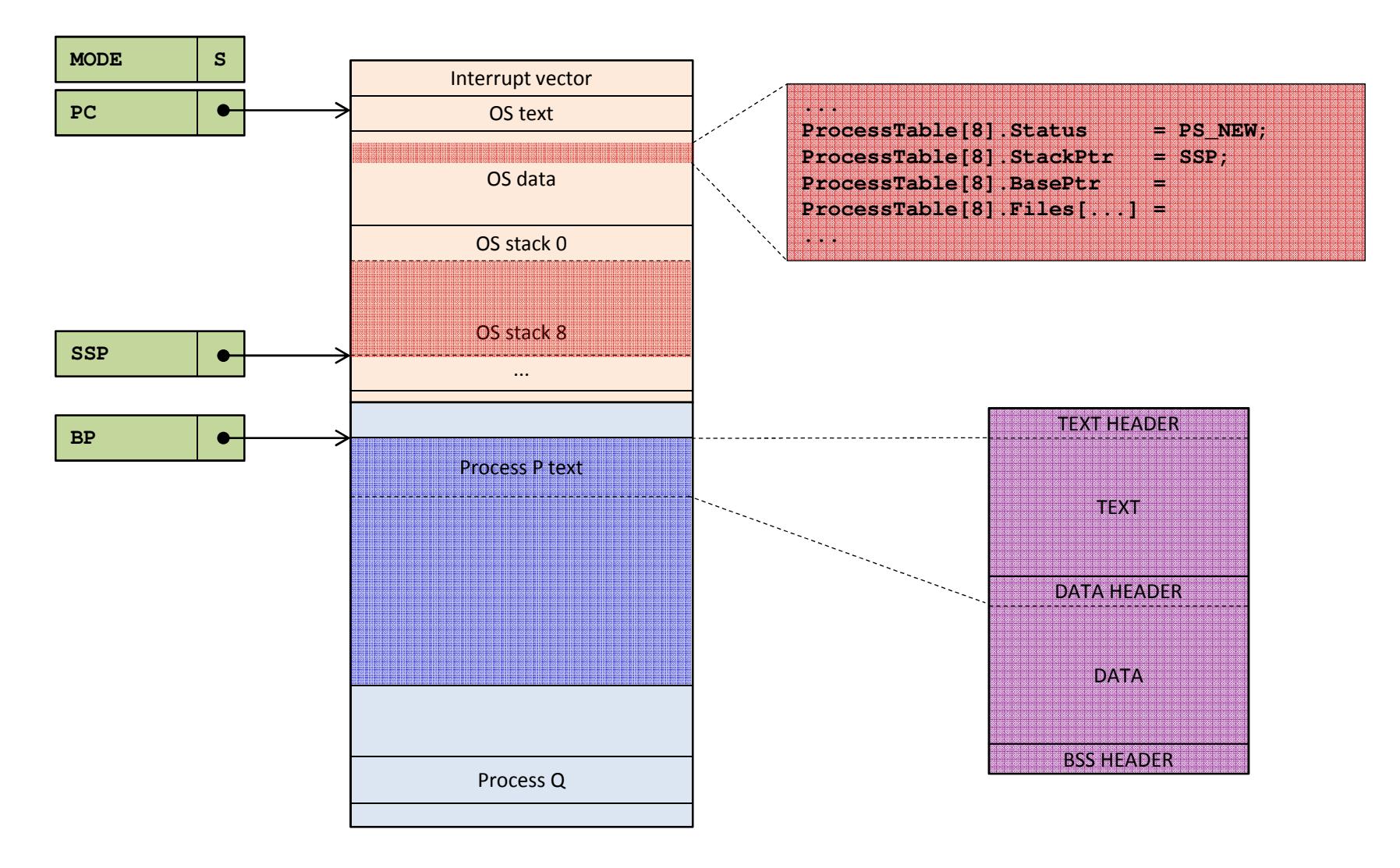

**6. Copia la sezione DATA del file ELF nella memoria appena allocata**

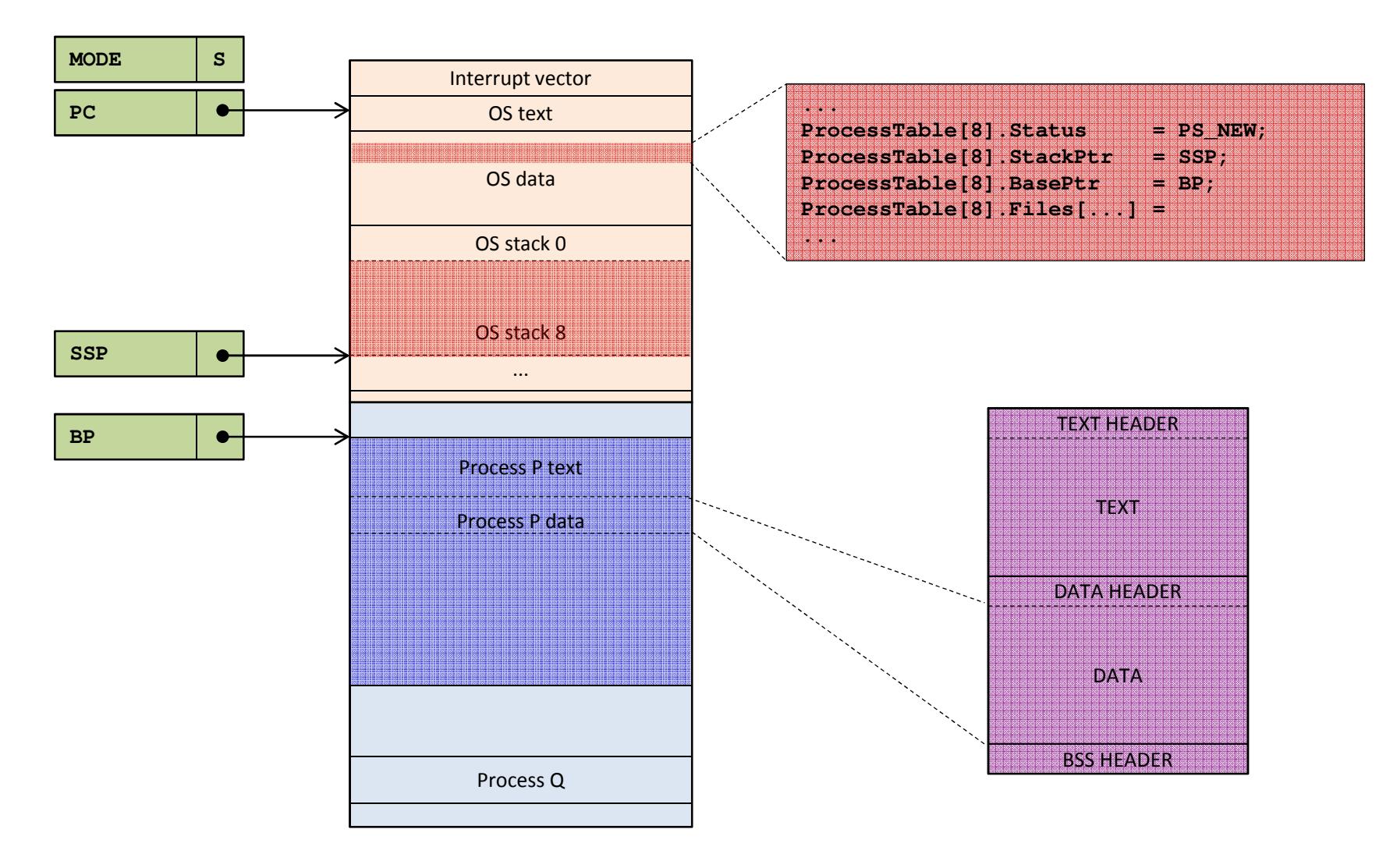

**7. Alloca la memoria richiesta dalla sezione BSS e la inizializza a 0**

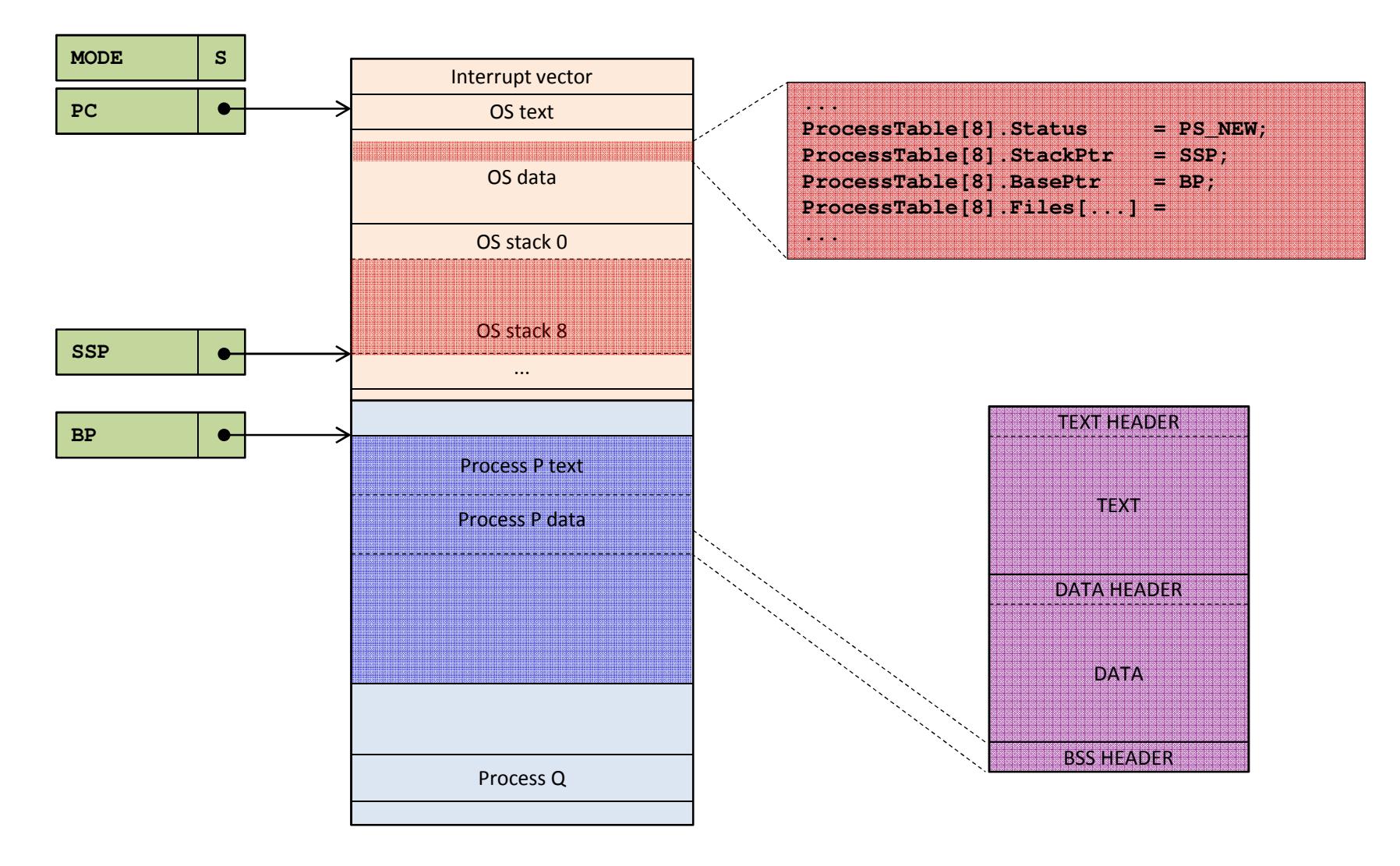

#### **8. Inizializza lo User Stack Pointer alla basse dello stack**

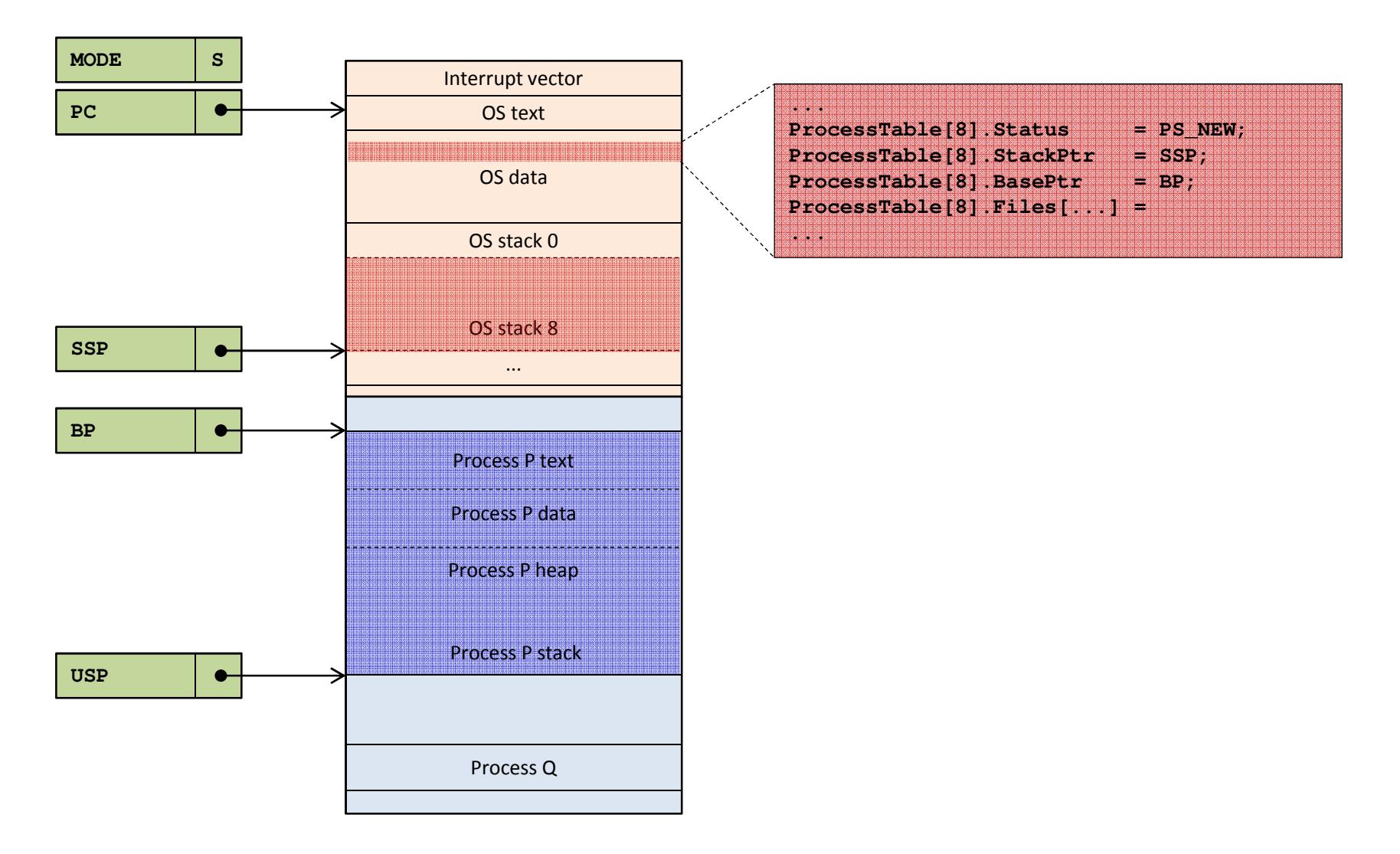

**9. Inizializza tutti i campi rimanenti del process descriptor (tabella dei file, ...)**

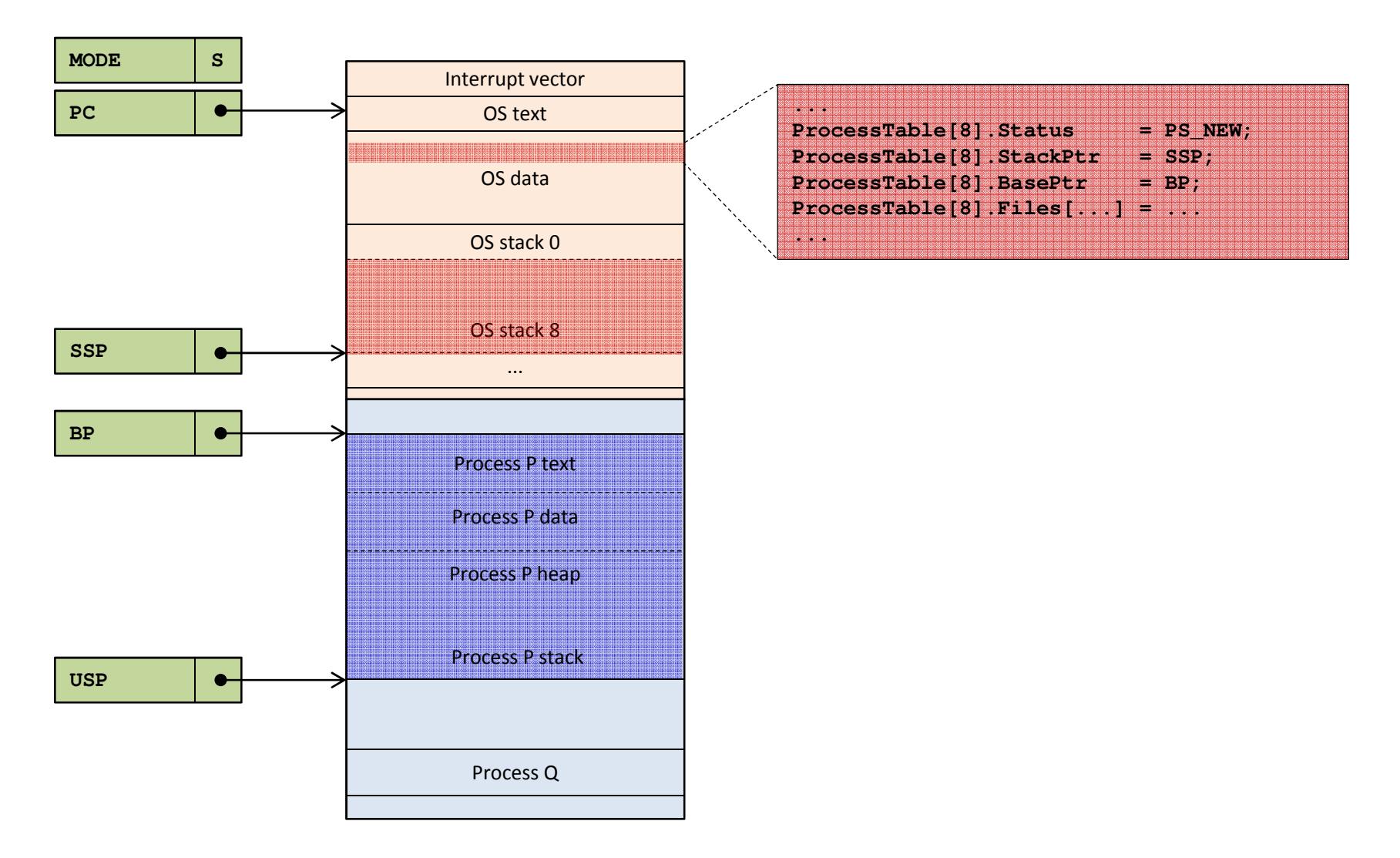

## **Esecuzione di un processo**

### **L'esecuzione di un processo può avvenire**

- Su richiesta di un processo
	- Mediante chiamate di sistema fork() / exec()
- Su richiesta dell'utente
	- Di fatto si tratta ancora di chiamate di sistema fork() / exec()
	- Le chiamate sono eseguite dalla shell

#### $\mathbb{Z}^n$ **L'esecuzione avviene mediante due passaggi di stato**

- Da PS\_NEW a PS\_READY
	- A carico dello scheduler di lungo periodo
	- Il nuovo processo entra nella coda dei processi gestiti dallo scheduler di breve termine
- Da PS\_READY a PS\_RUNNING
	- A carico dello scheduler di breve periodo

## **Esecuzione di un processo**

**1. Lo scheduler di lungo periodo pone lo stato a PS\_READY e imposta il PC**

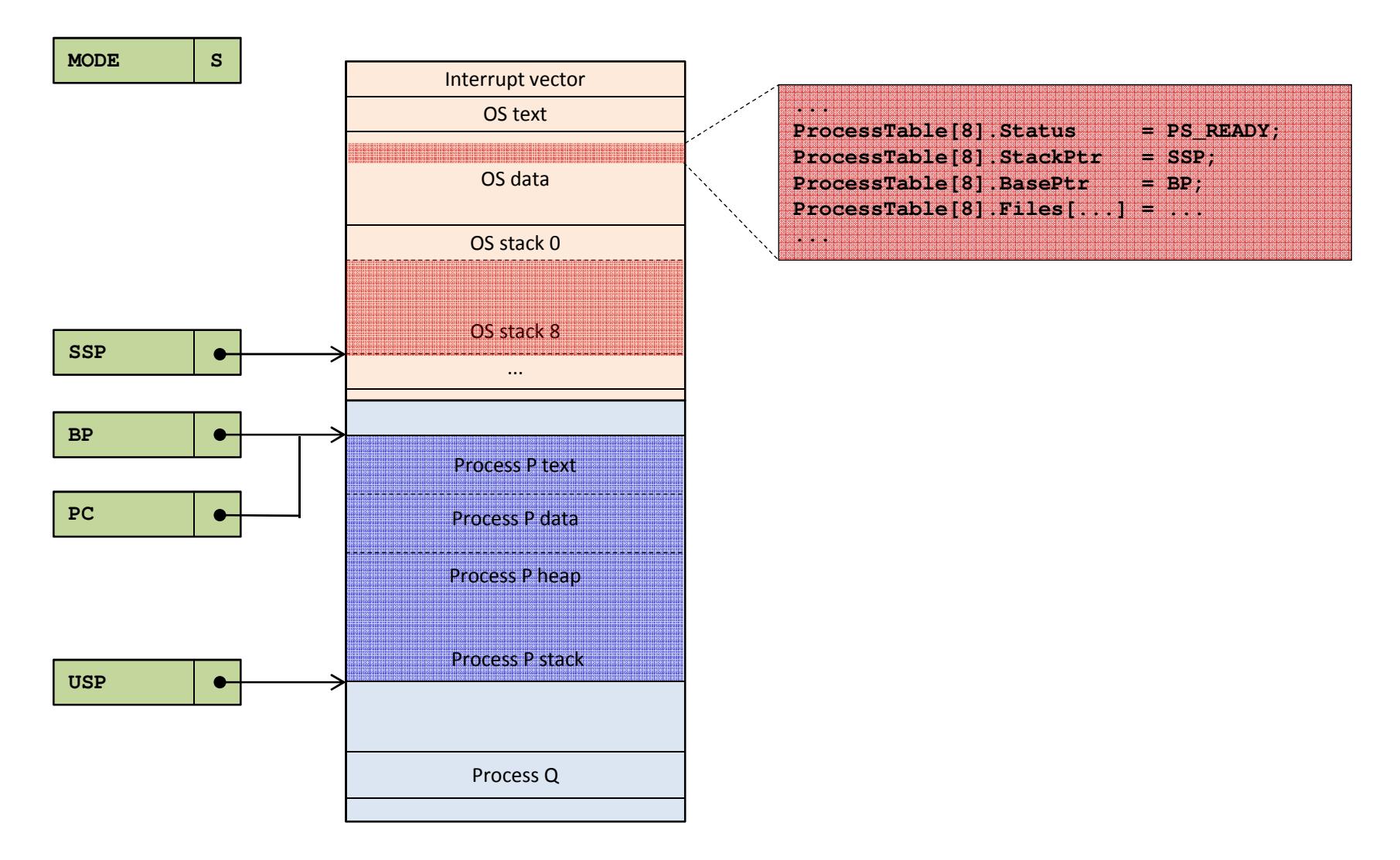

## **Esecuzione di un processo**

**2. In un secondo momento lo scheduler pone lo stato a PS\_RUNNING**

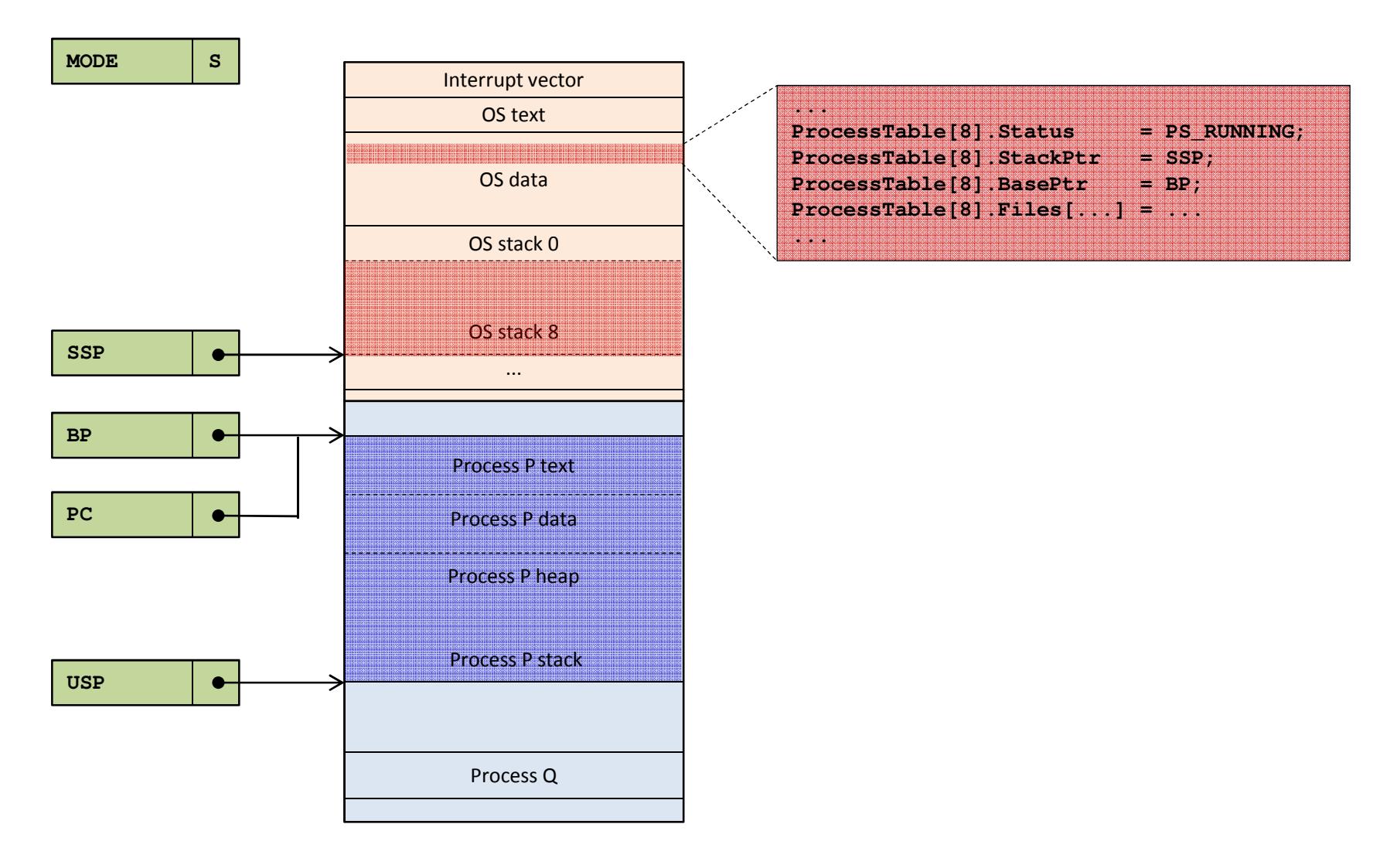

- **A livello di codice sorgente la richiesta di un servizio di sistema** 
	- Avviene mediante la chiamata di una funzione di libreria
		- Standard C Library
		- Standard C++
		- Standard Template Library
		- POSIX Library
		- •...
- **Una tipica funzione di libreria ha la struttura seguente**

```
int read( int fd, char* buffer, size_t nbytes ){// Prolog code. Executed in User Mode// Checks parameters, prepares buffers, ......
// System Call. Executed in Supervisor Mode...
// Epilog code. Executed in User Mode// Checks return codes, frees memory, ...return nread;}
```
**1. Il processo richiede un servizio mediante l'istruzione SVC all'indirizzo BP + Y**

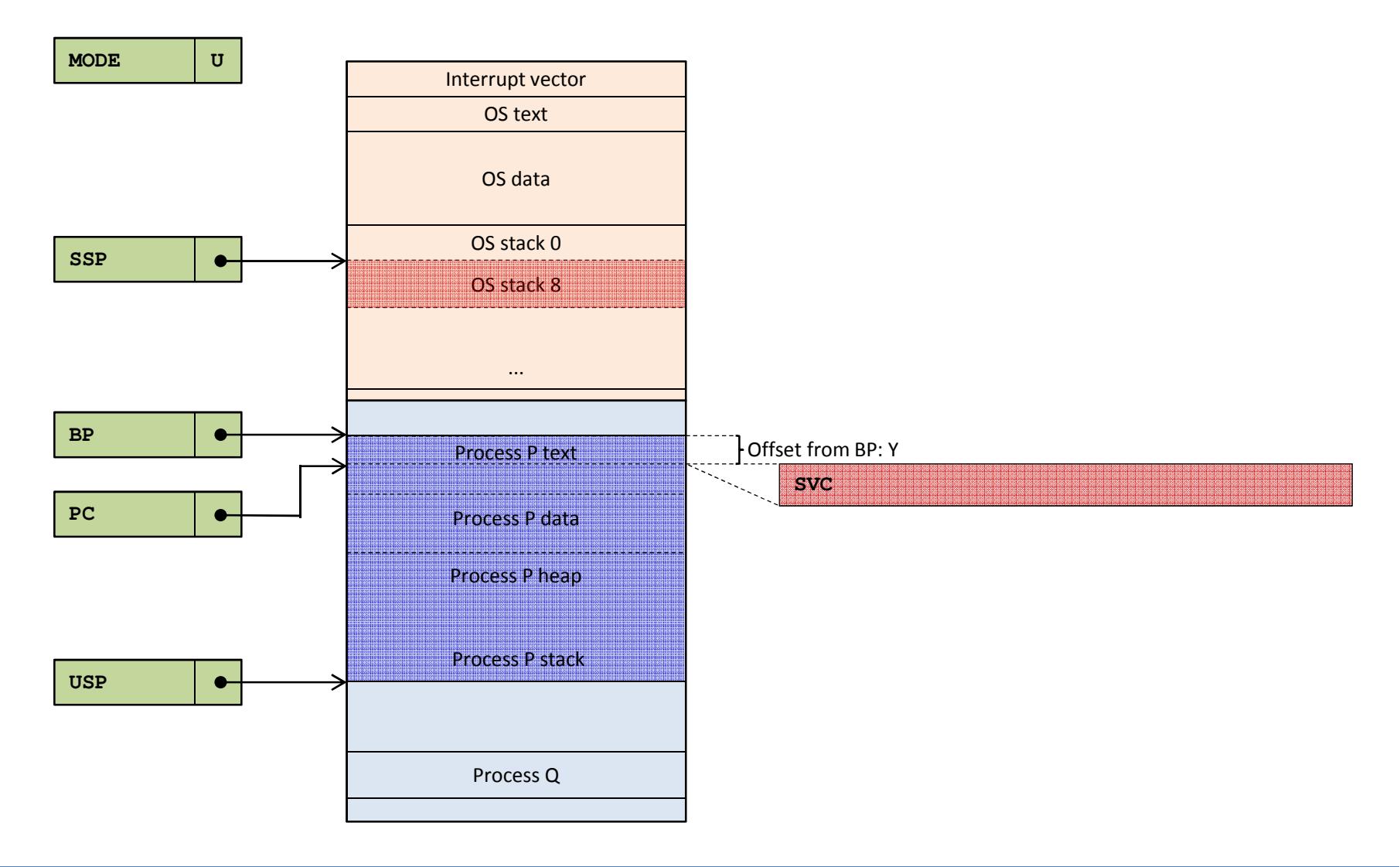

**2. Il sistema entra in modo S e salva indirizzo e modo di ritorno sul system stack** 

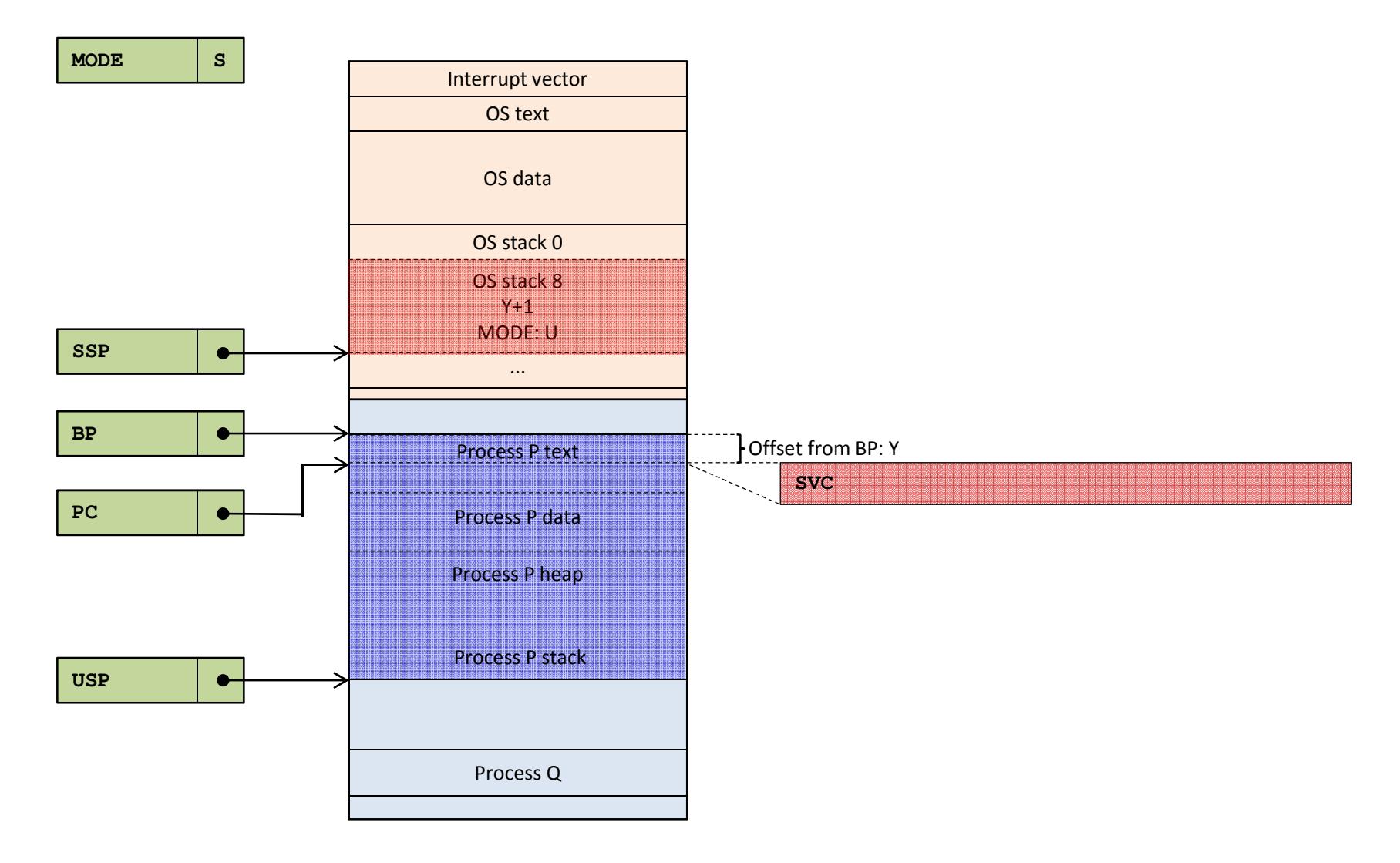

**3. Il program counter punta al codice del gestore dei servizi**

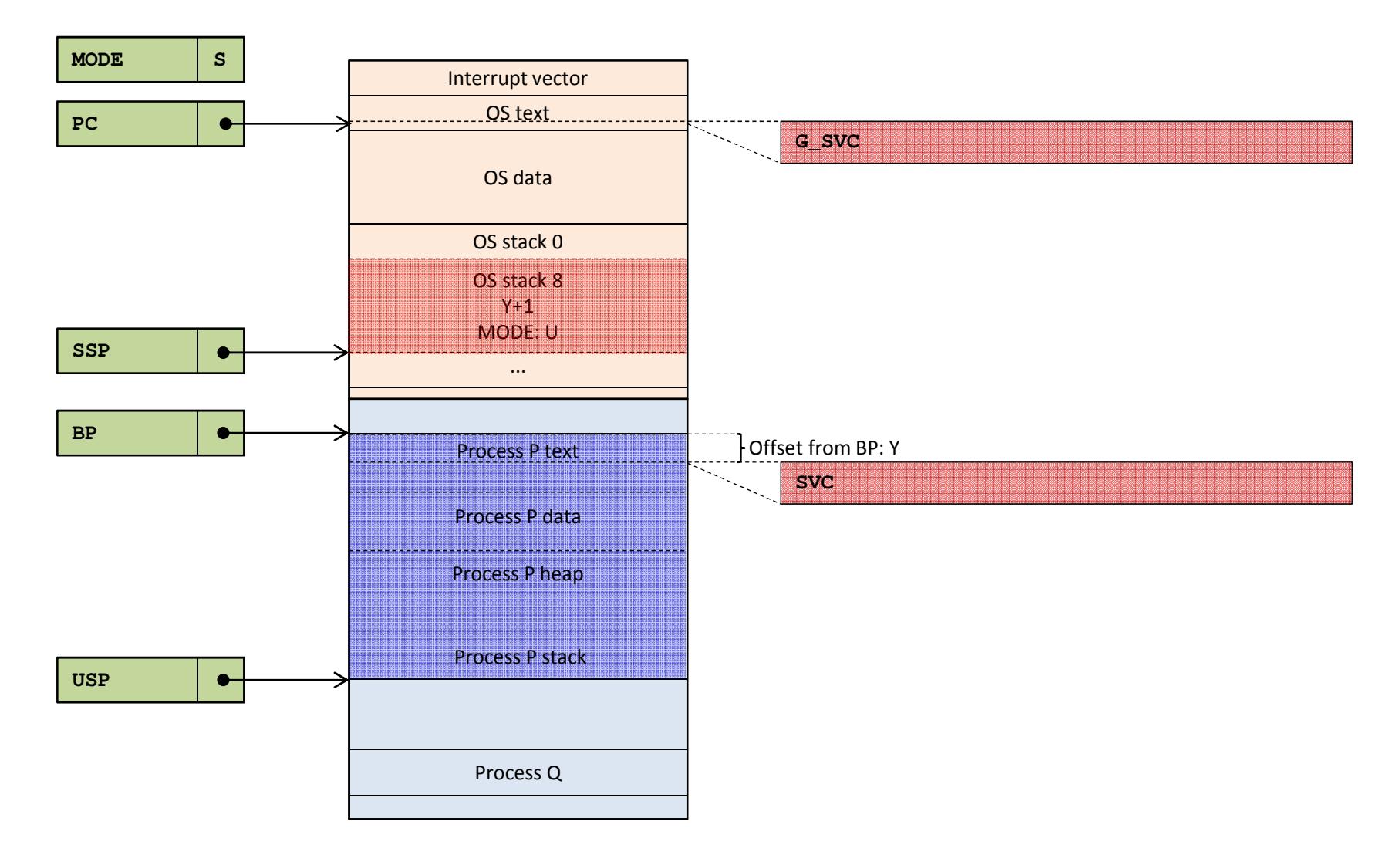

#### **4. Il sistema esegue il sevizio in modo S nel contesto del processo**

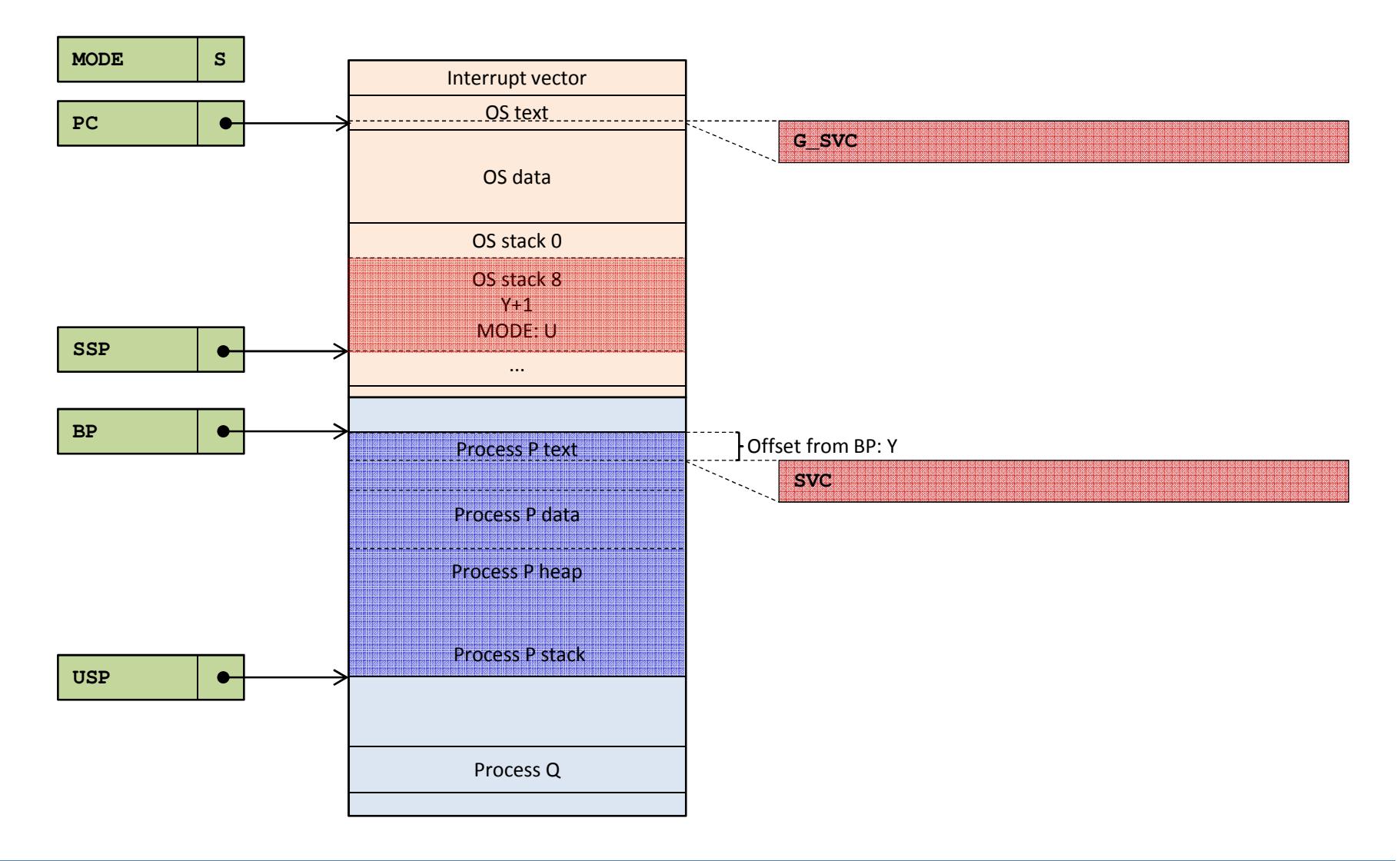

**5. Al termine del sevizio il sistema ripristina il Program Counter e il modo salvati**

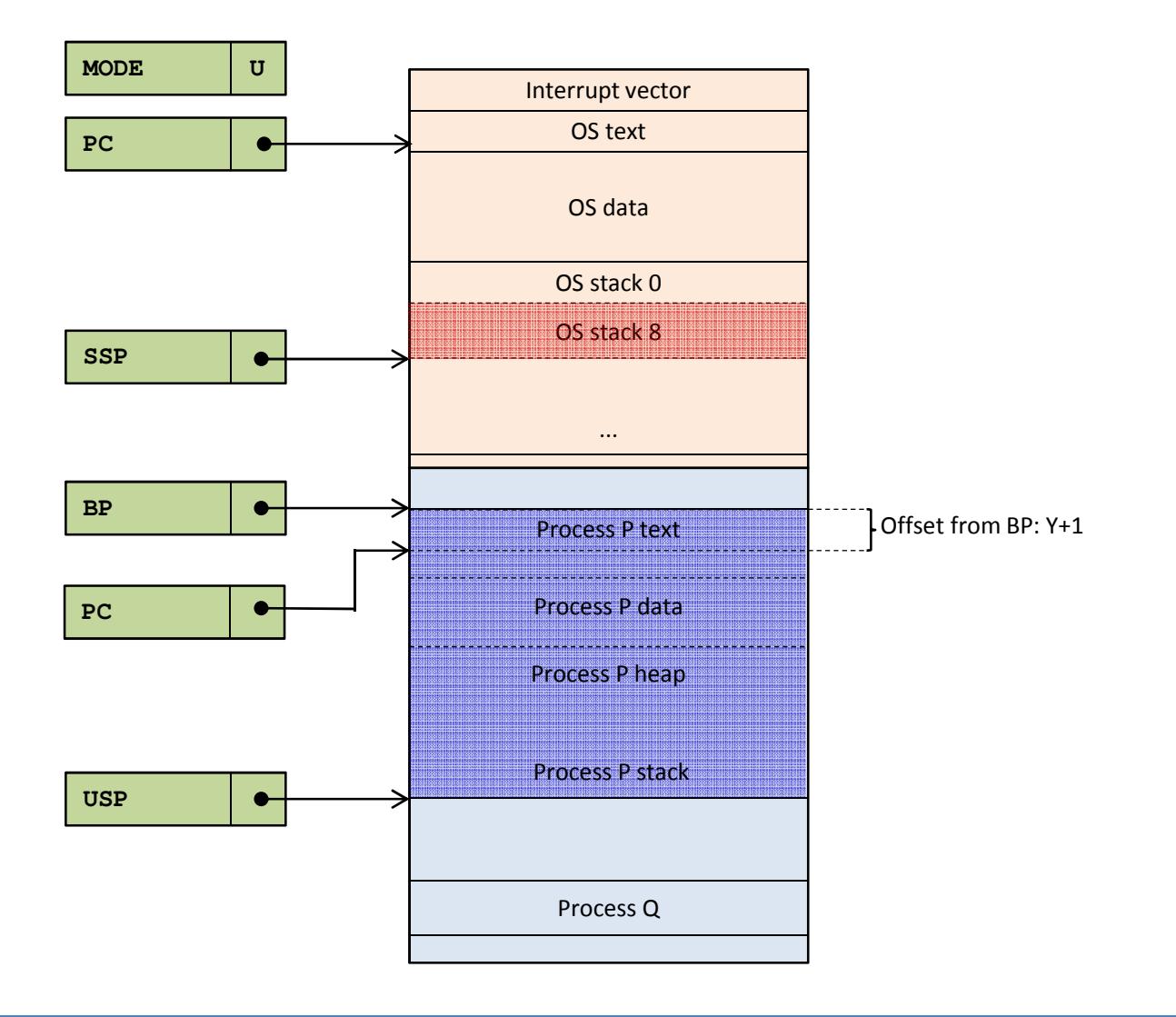

- **A volte l'esecuzione di un servizio non può essere completata poiché il sistema deve attendere uno specifico evento** 
	- Tipicamente un interrupt
	- Disponibilità dei dati
	- Rilascio di un lock
	- ...
- **In tal caso il servizio procede come segue**
	- Dapprima sospende il processo in esecuzione
	- Quindi passa il controllo ad un nuovo processo
- **Nella descrizione riprendiamo dal punto (4)**
	- Il sistema sta eseguendo un dato servizio
	- Il servizio è eseguito nel contesto del processo

**1. Durante l'esecuzione del servizio il processo si sospende in attesa di un evento**

![](_page_49_Figure_2.jpeg)

## **La funzione SleepOn()**

- Salva tutti i registri del processore sullo stack di sistema
	- General purpose registers, Status register, Base pointer, User stack pointer
- Salva l'ID dell'evento nel descrittore del processo
- Cambia lo stato del processo corrente da PS\_RUNNING a PS\_BLOCKED
- Invoca la funzione Change() per eseguire il cambio di contesto

```
void SleepOn( int event ) {// Before context switch: save context// Save registers on SSP
ProcessTable[CurrentProcess].Event = event;
ProcessTable[CurrentProcess].Status = PS_BLOCKED;// Context switchChange();// After context switch: restore context and returns// Restores registersreturn;}
```
#### **2. Prima di invocare la funzione Change() lo stato è il seguente**

![](_page_51_Figure_2.jpeg)

## **La funzione Change()**

- Completa il salvataggio del contesto
	- Salva il valore corrente dello stack pointer di sistema nel descrittore del processo corrente
- Invoca lo scheduler per scegliere il nuovo processo (Q, con PID=9)
- Recupera dal descrittore del nuovo processo il base pointer e lo stack pointer di sistema
	- In questo modo l'esecuzione avviene ora nel contesto del processo Q

```
void Change() {// Completes context savingProcessTable[CurrentProcess].StackPtr = SSP;// Selects the new process to executeCurrentProcess = Scheduler();// Starts the new processSSP = ProcessTable[CurrentProcess].StackPtr;BP = ProcessTable[CurrentProcess].BasePtr;ProcessTable[CurrentProcess].Status = PS_RUNNING;return;}
```
**3. Prima dell'istruzione di ritorno dalla funzione Change() lo stato è il seguente**

![](_page_53_Figure_2.jpeg)

- **L'istruzione di ritorno della funzione Change() deve causare la ripresa dell'esecuzione del processo Q, nel punto in cui era stato sospeso**
- **L'istruzione di ritorno infatti preleva l'indirizzo di ritorno** 
	- Dallo stack di sistema, poichè il processore è in modo supervisor
	- Lo stack di sistema è quello relativo al processo Q, poichè SSP punta a tale stack

#### **Ne consegue che**

- Il ritorno avviene a quella funzione che aveva invocato Change()
- Tale invocazione era avvenuta in corrispondenza dell'ultima volta che l'esecuzione del processo Q era stata sospesa

### **Quindi il processo Q riprende l'esecuzione**

- Come se non fosse avvenuto nulla dall'ultima volta in cui era stato sospeso
- L'esecuzione di altri processi, avvenuta nel frattempo, non lo ha influenzato.

**4. Prima dell'istruzione di ritorno dalla funzione Change() lo stato è il seguente**

![](_page_55_Figure_2.jpeg)

## **Ripresa di un processo sospeso**

- **Supponiamo che durante l'esecuzione di Q si verifichi l'evento in attesa del quale il processo P era stato sospeso**
- **Gli eventi possono essere di natura**
	- Hardware: interrupt di periferiche o timer
	- Software: eventi del sistema operativo
- **In generale ad ogni evento corrisponde una routine di servizio**
- **Nel nostro esempio, mentre Q è in esecuzione**
	- Si verifica l'evento
	- Viene invocata la routine di servizio, diciamo, per esempio una ISR
	- La ISR invoca il servizio WakeUp()
		- Passando a questa funzione l'identificativo dell'evento
	- La funzione WakeUp()
		- Risveglia tutti i processi in bloccati
		- Restituisce il controllo alla ISR
	- La ISR termina e l'esecuzione di Q continua normalmente

## **Ripresa di un processo sospeso**

**Lo pseudocodice della funzione WakeUp() ne chiarisce il funzionamento**

```
void WakeUp( int event ) {int id;for( id = 0; id < MAX_PROCESS; id++ ) {if( ProcessTable[id].Staus == PS_BLOCKED &&ProcessTable[id].Event == event ) {ProcessTable[id].Staus = PS_READY;ProcessTable[id].Event = EV_NONE;}}return;}
```
# **Esaurimento del quanto di tempo**

- **Ad un certo punto il processo Q esaurirà il suo quanto di tempo**
	- Ad ogni processo è associato un quanto di tempo
		- Può essere uguale per tutti i processi oppure specifico per ogni processo
- **Il tempo viene misurato da una particolare ISR associata al "system clock"**
	- Il system clock è un timer hardware programmato per generare interrupt periodici
		- 100us 1ms per i sistemi real-time
		- 10ms 100ms per i sistemi di uso comune
	- Ogni volta che viene sollevato un interrupt da system clock
		- Si dice che vi è stato un "system tick" o "tick"
	- Una variabile globale mantiene il tempo corrente
		- Tale variabile viene incrementata ad ogni tick dalla ISR del system clock
- Ξ **Periodicamente il sistema operativo invoca la funzione Preempt() che**
	- Verifica se il quanto di tempo del processo corrente è esaurito
	- Nel caso sia esaurito provvede al cambiamento del contesto
		- Mediante la funzione Change()
		- In modo molto simile a quanto visto per la funzione SleepOn()

# **Esaurimento del quanto di tempo**

**Lo pseudocodice della funzione Preempt() è simile a quello di SleepOn()**

```
void Preempt() {
if( /** Time slot exipred **/ ) {
// Before context switch: save context// Save registers on SSP
ProcessTable[CurrentProcess].Status = PS_READY;// Context switchChange();// After context switch: restore context and returns// Restores registers} return;}
```
## **Struttura del kernel**

![](_page_60_Figure_1.jpeg)